Annales des Concours

# **MP Physique** · **Modélisation** · **Chimie 2022**

Sous la coordination de

Vincent Freulon professeur en CPGE ancien élève de l'École Normale Supérieure (Ulm)

Alexandre HERAULT professeur en CPGE ancien élève de l'École Normale Supérieure (Paris-Saclay)

Par

Laure Claverie professeur en CPGE

Jacques Ding École Polytechnique

Olivier Frantz professeur agrégé en école d'ingénieurs

> Vincent Freulon professeur en CPGE

Alexandre HERAULT professeur en CPGE

Étienne Martel ENS Paris-Saclay

Valentin Raban professeur en CPGE

# **Sommaire thématique de physique**

**2015 – 2022**

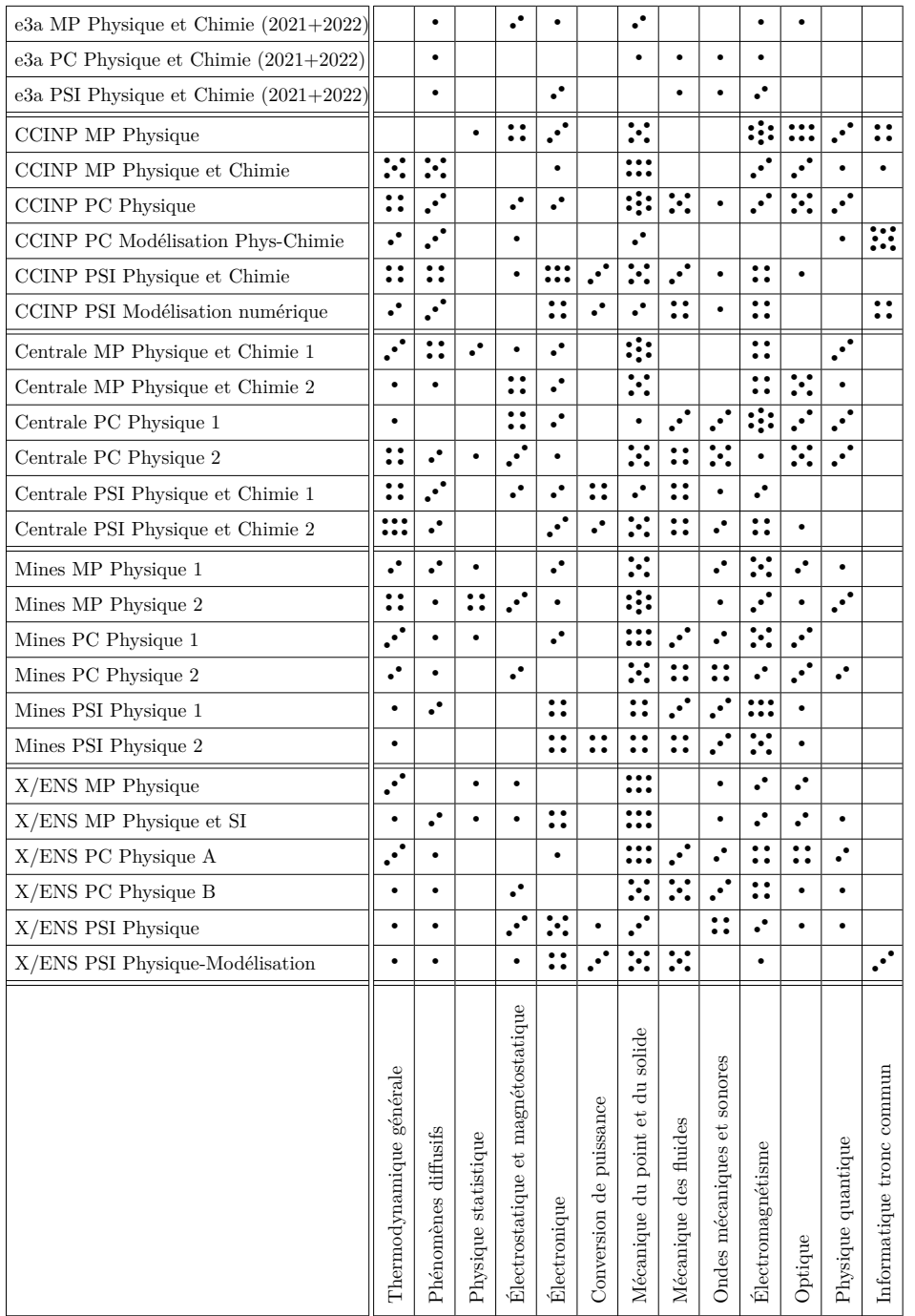

# **Sommaire**

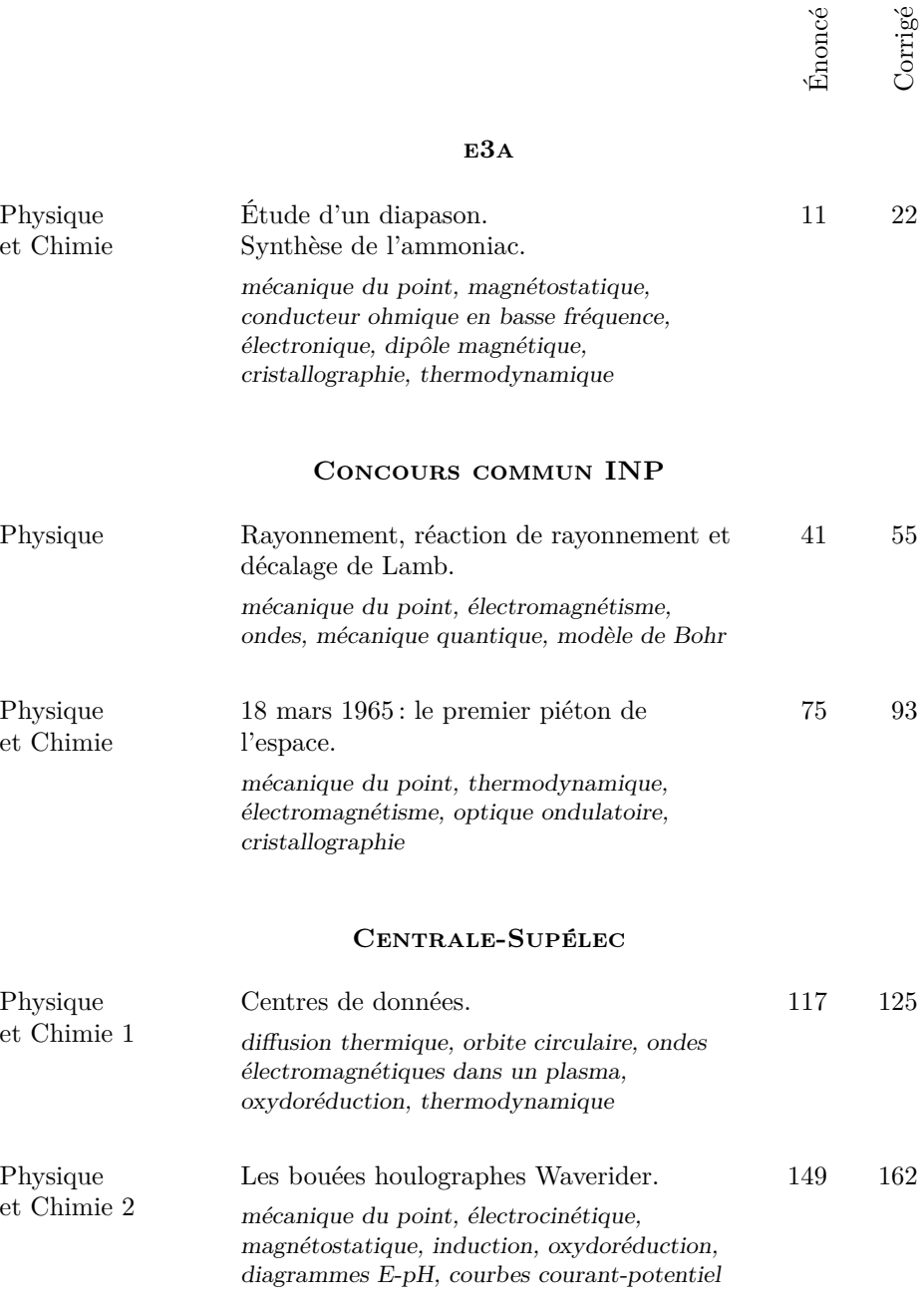

## MINES-PONTS

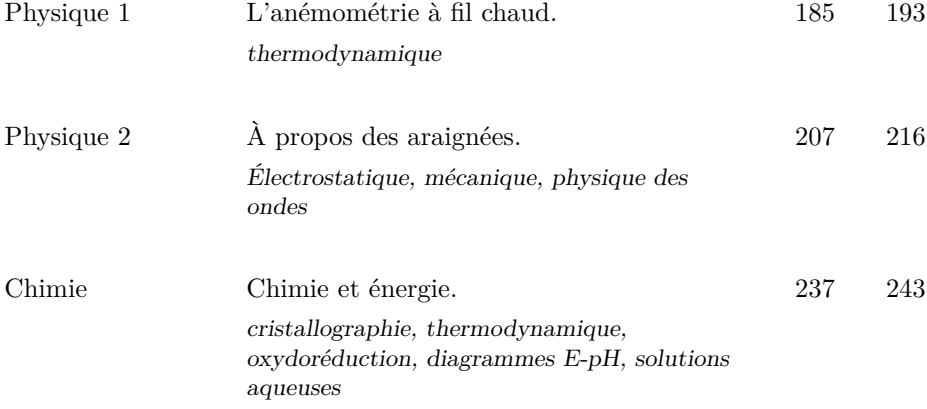

## Polytechnique-ENS

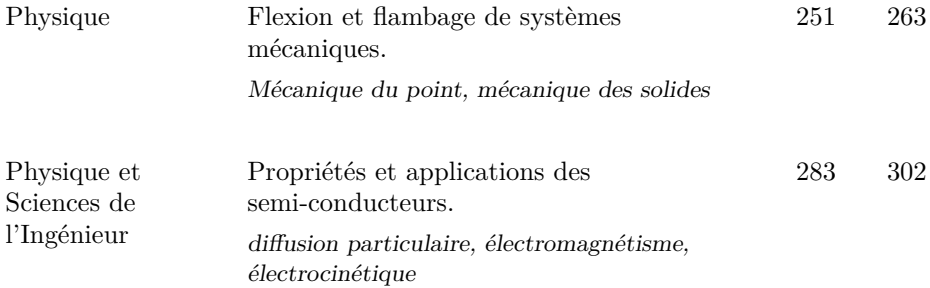

#### Formulaires

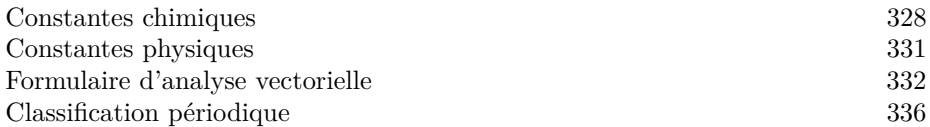

# **Sommaire thématique de chimie**

**2015 – 2022**

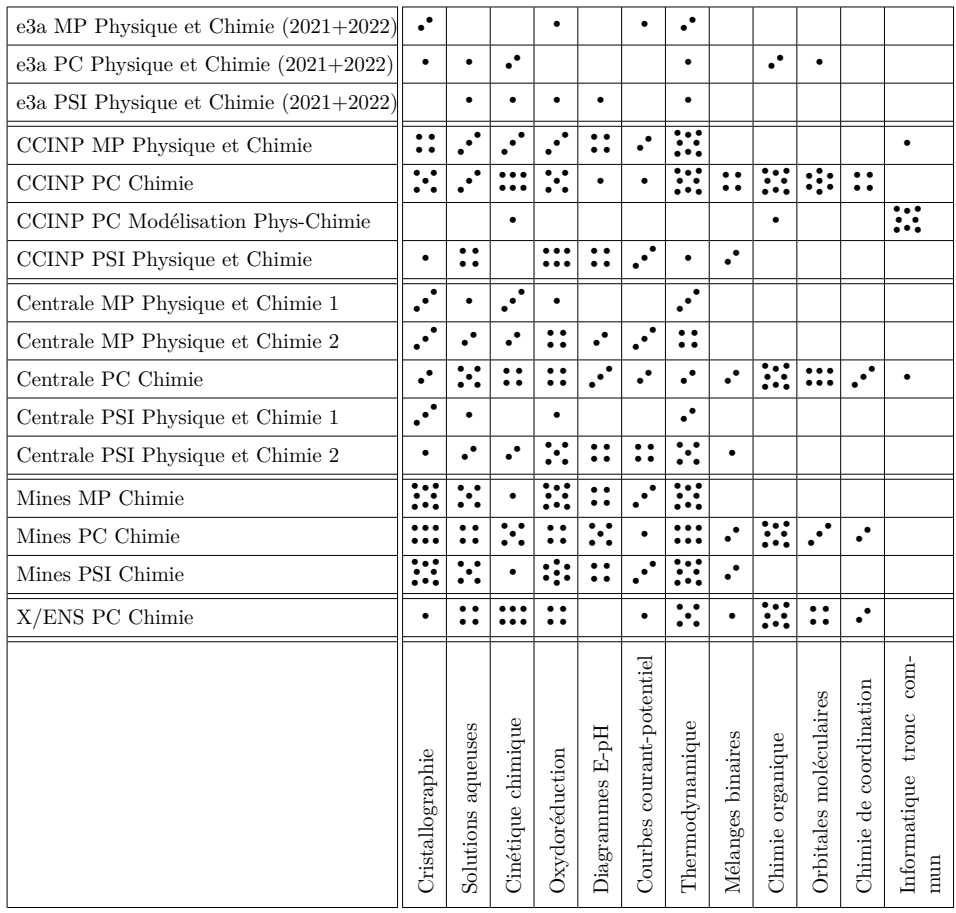

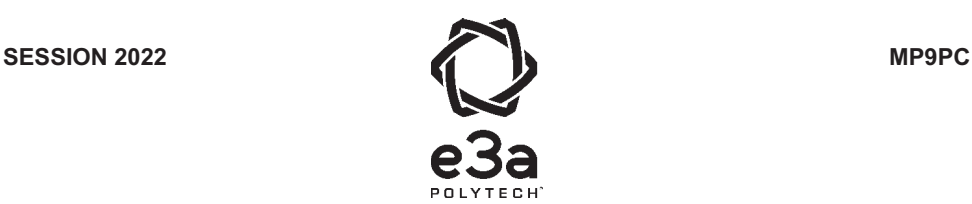

## **ÉPREUVE SPÉCIFIQUE - FILIÈRE MP**   $\overline{\phantom{a}}$  , where  $\overline{\phantom{a}}$  , where  $\overline{\phantom{a}}$  , where  $\overline{\phantom{a}}$

## **PHYSIQUE-CHIMIE**

#### **Durée : 4 heures**   $\overline{\phantom{a}}$  , where  $\overline{\phantom{a}}$  , where  $\overline{\phantom{a}}$  , where  $\overline{\phantom{a}}$

*N.B. : le candidat attachera la plus grande importance à la clarté, à la précision et à la concision de la rédaction. Si un candidat est amené à repérer ce qui peut lui sembler être une erreur d'énoncé, il le signalera sur sa copie et devra poursuivre sa composition en expliquant les raisons des initiatives qu'il a été amené à prendre.*

#### *RAPPEL DES CONSIGNES*

• *Utiliser uniquement un stylo noir ou bleu foncé non effaçable pour la rédaction de votre composition ; d'autres couleurs, excepté le vert, peuvent être utilisées, mais exclusivement pour les schémas et la mise en évidence des résultats.* 

\_\_\_\_\_\_\_\_\_\_\_\_\_\_\_\_\_\_\_\_\_\_\_\_\_\_\_\_\_\_\_\_\_\_\_\_\_\_\_\_\_\_\_\_\_\_\_\_\_\_\_\_\_\_\_\_\_\_\_\_\_\_\_\_\_\_\_\_\_\_\_\_\_\_\_\_\_\_\_\_

- *Ne pas utiliser de correcteur.*
- *Écrire le mot FIN à la fin de votre composition.*

**Les calculatrices sont interdites.**

#### **Le sujet est composé de deux problèmes indépendants.**

- Tout résultat donné dans l'énoncé peut être admis et utilisé par la suite, même s'il n'a pas été démontré par le ou la candidat(e).
- Les explications des phénomènes étudiés interviennent dans l'évaluation au même titre que les développements analytiques et les applications numériques.
- Les résultats numériques exprimés sans unité ou avec une unité fausse ne sont pas comptabilisés.
- Les données utiles sont fournies à la page 11, en fin d'énoncé.

# **PROBLÈME 1 Étude d'un diapason**

Ce problème porte sur l'étude d'un oscillateur mécanique faiblement amorti très utilisé en musique : le diapason.

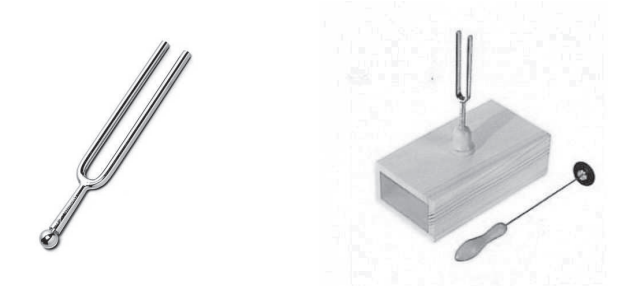

**Figure 1 –** Gauche : diapason de musicien. Droite : diapason (avec son marteau) muni d'une caisse de résonance pour améliorer l'émission sonore, utilisé dans l'enseignement

## **Partie I - Étude de la réponse percussionnelle**

Les branches du diapason sont décrites comme un oscillateur masse-ressort oscillant selon un axe horizontal, amorti par frottement fluide linéaire en la vitesse.

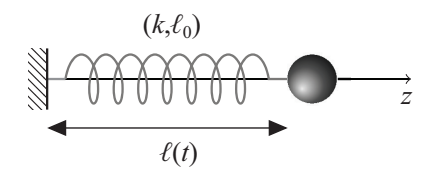

**Figure 2 –** Modélisation des branches du diapason par un oscillateur masse-ressort horizontal. La coordonnée *z* repère la position de la masselotte sur l'horizontale

On note *m* la masse de la masselotte, *k* la constante de raideur du ressort linéaire équivalent, ℓ<sup>0</sup> sa longueur à vide et ℓ(*t*) sa longueur à l'instant *t* (voir **figure 2**). De plus, on suppose que la  $\frac{d}{dt}$  sa longue di a vide et  $\frac{d}{dt}$  on  $\frac{d}{dt}$  iongue di a vine<br>masselotte est soumise à une force  $\vec{f} = -\lambda \vec{v}$ .

**Q1.** Quel phénomène physique la force  $\overrightarrow{f}$ *f* modélise-t-elle ? Justifier par un argument énergétique le signe de la constante  $\lambda$ .

À l'instant *t* = 0, on percute l'une des branches du diapason, ce qui provoque la mise en mouvement de chaque branche. On suppose le choc instantané, c'est-à-dire que les branches pseudo-oscillent librement pour *t* > 0. Une note est alors émise.

- **Q2.** On note  $z(t) = \ell(t) \ell_0$  la position de la masselotte. Établir l'équation différentielle dont  $z(t)$ est solution pour  $t > 0$ .
- **Q3.** Exprimer la fréquence propre et le facteur de qualité *Q* de ce système en fonction de *k*, *m* et  $\lambda$ .
- **Q4.** Sachant que l'on obtient des pseudo-oscillations, établir l'expression littérale de *z*(*t*) en fonction de *k*, *m* et λ et de constantes d'intégration que l'on ne cherchera pas à déterminer.

La masse de certains diapasons, utilisés par les musiciens, de fréquence propre voisine de 500 Hz vaut 30 g. Pour un diapason sans caisse de résonance, l'émission sonore est détectable à l'oreille pendant environ une trentaine de secondes.

- **Q5.** Réaliser une estimation de la constante de raideur du ressort équivalent. De même, réaliser une estimation de la constante de raideur de ressorts utilisés en travaux pratiques. Commenter.
- **Q6.** Proposer une estimation du facteur de qualité du diapason. Comparer cette valeur à celle d'un oscillateur masse-ressort de travaux pratiques.
- **Q7.** Pour un oscillateur masse-ressort de travaux pratiques, dont la période propre vaut une seconde, indiquer s'il est correct d'affirmer que la durée entre deux maxima successifs de la position de la masselotte vaut effectivement 1,0 s. On s'appuiera sur une discussion numérique à partir d'un développement limité à l'ordre 1 de la pseudo-période en 1/*Q* 2 .
- **Q8.** De même, est-il correct d'affirmer que les branches d'un diapason de fréquence propre  $f_0$ oscillent à la fréquence  $f_0$  après percussion?

Pour préciser l'estimation précédente du facteur de qualité du diapason, on réalise un enregistrement à l'aide d'un microphone en utilisant un diapason équipé d'une caisse de résonance en bois permettant d'augmenter l'intensité de l'émission sonore (voir schéma du montage, **figure 3**). On obtient les deux enregistrements présentés sur le **document 1**.

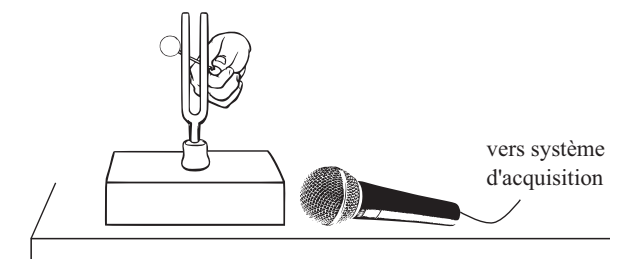

**Figure 3 –** Schéma du dispositif expérimental étudié dans la question 9

**Q9.** Exploiter le **document 1** pour estimer au mieux la fréquence propre et le facteur de qualité du diapason **A** (on reproduira sommairement la (ou les) figure(s) utilisées pour faire apparaître la méthode graphique employée pour ces déterminations). Comparer la valeur du facteur de qualité mesuré en présence de la caisse de résonance à celui du diapason en son absence. Commenter.

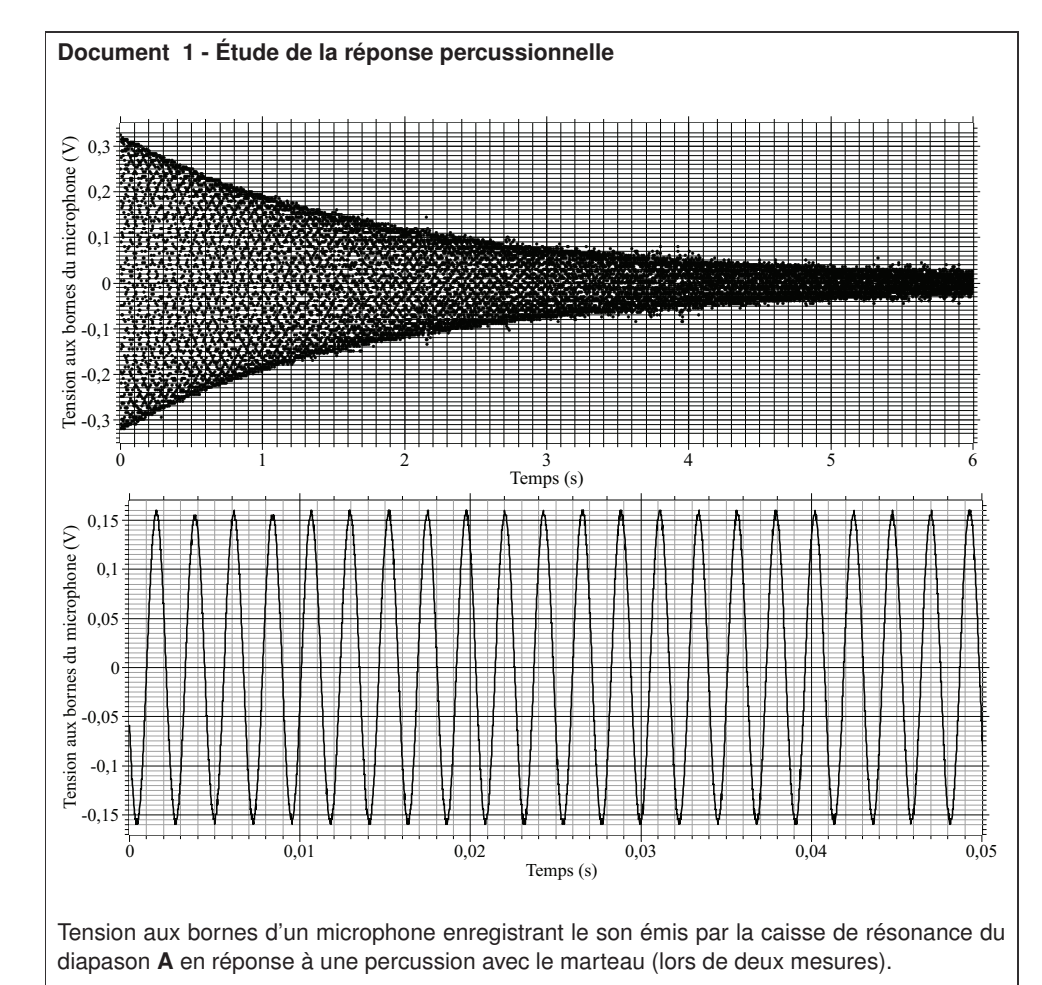

# **e3a Physique et Chimie MP 2022 — Corrigé**

Ce corrigé est proposé Vincent Freulon (professeur en CPGE) et Alexandre Herault (professeur en CPGE) ; il a été relu par Julien Dumont (professeur en CPGE), Émilie Frémont (professeur en CPGE) et Stéphane Ravier (professeur en CPGE).

Ce sujet comporte deux problèmes indépendants, l'un de physique, l'autre de chimie. Le problème de physique étudie le diapason.

- La première partie modélise les oscillations du diapason en réponse à une percussion. C'est le modèle de l'oscillateur harmonique amorti par frottement fluide qui est adopté. Après des estimations qualitatives de la fréquence propre et du facteur de qualité, on exploite des courbes expérimentales pour préciser ces valeurs.
- Dans la partie II, l'expression du champ magnétique à l'intérieur d'un solénoïde est établie. Dans un premier temps, on se place dans le cadre de la magnétostatique et on adapte un raisonnement de cours. Dans un second temps, l'expression obtenue est transposée au cas d'un champ magnétique variable de basse fréquence.
- Ce champ magnétique est utilisé pour forcer des oscillations des branches métalliques du diapason. C'est l'interaction entre ce champ et le métal qui constitue les branches, décrit comme un conducteur parfait en basse fréquence, qui fait l'objet de la partie III. Il s'agit d'abord d'exprimer une forme approchée du champ total au niveau de l'interface air-métal. On décrit ensuite l'interaction entre le métal et le champ magnétique par l'intermédiaire de moments magnétiques induits dans le métal. On montre alors que la fréquence de forçage diffère d'un facteur deux de la fréquence d'oscillation du champ.
- La partie IV s'attache à décrire la source de courant alimentant le solénoïde. Il s'agit d'un circuit RC équipé d'une alimentation continue, auquel on ajoute un composant dont la résistance peut prendre deux valeurs. On constate que sous certaines conditions la tension aux bornes du condensateur peut spontanément présenter des oscillations. La période de ces oscillations est alors exprimée en fonction des caractéristiques du circuit.

Dans le deuxième problème, consacrée à la chimie, on étudie la synthèse de l'ammoniac en phase gazeuse à partie de dihydrogène et de diazote. Les questions posées concernent essentiellement la thermodynamique. Elles sont très classiques et consistent en des applications immédiates du cours.

Le sujet est globalement intéressant et permet de revoir plusieurs thèmes issus des deux années de prépa. Les compétences testées sont variées. Il constitue un bon support d'entraînement aux concours.

#### **Physique**

- 2 Effectuer un bilan des forces s'appliquant sur la masselotte. Écrire le théorème de la résultante dynamique projeté sur l'axe O*z*.
- 4 Injecter  $z(t) = Ae^{rt}$  dans l'équation différentielle pour obtenir *r*.
- 5 Pour un oscillateur masse-ressort de travaux pratiques, on compte typiquement une oscillation par seconde et la masse de la masselotte est de l'ordre de 100 g.
- 6 D'après l'énoncé, le régime transitoire dure environ 30 s. Cette durée intervient dans la partie exponentielle de *z*(*t*) dans l'expression de la question 4.
- 7 Montrer que  $\left(1+\frac{1}{20}\right)$  $8\mathrm{Q}^2$  $\setminus$

et estimer l'écart relatif  $(T - T_0)/T_0$ .

- 15 D'après l'équation de Maxwell-Faraday,  $\partial \overrightarrow{B}/\partial t$  joue le même rôle pour  $\overrightarrow{E}$  que  $\overrightarrow{j}$ pour **B** dans l'équation de Maxwell-Ampère. On peut donc transposer les raisonnements sur les symétries et les invariances.
- 16 À partir de l'équation de Maxwell-Faraday, on peut au choix invoquer la formule de Stokes, ou intégrer directement l'équation locale en utilisant l'expression fournie du rotationnel.
- 18 Utiliser la relation de passage fournie et raisonner par l'absurde.
- 19 Pour trouver  $\overrightarrow{B_r}$ , utiliser l'équation de Maxwell-Faraday avec le champ électrique  $\overrightarrow{E_r}$ .
- <sup>20</sup> On a <sup>|</sup>*z*<sup>|</sup>  $\frac{|z|}{\mathrm{R}} \simeq \frac{\mathrm{R}}{\mathrm{L}}$  $\frac{R}{L} \simeq 10^{-1}$  et  $\frac{|z|}{L}$  $\frac{z_1}{L} \simeq 10^{-2}$
- $21$  Écrire que  $\overrightarrow{F_m} = \chi dV \left( \overrightarrow{B} \cdot \overrightarrow{grad} \right) \overrightarrow{B}$

Injecter l'expression approchée de *b*(*z*) obtenue à la question précédente.

- 22 Remarquer que  $1 + \cos(2\omega t)$ 2
- 23 Initialement le tube est éteint. Proposer un schéma électrique équivalent.
- 24 Procéder comme à la question précédente, mais en prenant en compte la présence d'une résistance de 500 kΩ en parallèle du condensateur C.

#### **Chimie**

- 32 Lors de l'ionisation, les électrons les plus périphériques sont arrachés en premier.
- 36 L'énoncé n'est pas très précis sur ses attentes au sujet de la variance. Il est prudent de distinguer le cas général du cas particulier des conditions expérimentales. On calcule ici la variance générale puis la variance réduite (nombre de degrés de liberté). La variance n'est plus au programme cette année.
- 37 Ne pas oublier que les proportions des réactifs sont stœchiométriques. Utiliser le rendement  $r$  pour pouvoir factoriser le terme  $n_0$  dans toutes les quantités de matière. Il est pratique d'inclure la quantité de matière totale de gaz dans le bilan d'avancement.
- 38 Comment varie le quotient réactionnel Q avec P ?
- 39 Comment varie la constante d'équilibre avec T ?

## **I.** Étude d'un diapason

**1** Une force de frottement traduit un transfert d'énergie du système vers son environnement. Ici, le frottement des branches du diapason sur l'air met en oscillation le fluide à leur contact. Un son est émis. La force de frottement  $\overrightarrow{f}$  **modélise l'émission sonore**. Il s'agit d'une force dissipative.

Notons  $E_m$  l'énergie mécanique du diapason et  $\mathscr{P}_{nc}$  la somme des puissances des forces non conservatives. D'après le théorème de la puissance mécanique appliqué au diapason dans le référentiel du laboratoire,

$$
\frac{\mathrm{d}E_{\mathrm{m}}}{\mathrm{d}t} = \mathscr{P}_{\mathrm{nc}}
$$

La puissance  $\overrightarrow{f} \cdot \overrightarrow{v}$  de la force  $\overrightarrow{f}$  dissipative doit être négative, car elle tend à faire diminuer l'énergie mécanique du système. Par conséquent

$$
\overrightarrow{f} \cdot \overrightarrow{v} = -\lambda v^2 < 0
$$
\ndoù

\n
$$
\boxed{\lambda > 0}
$$

**2** Dans le référentiel du laboratoire supposé galiléen, le système {masselotte} est soumis sur l'horizontale à :

- la force de rappel du ressort  $-k(\ell \ell_0)\vec{e_z} = -kz \vec{e_z}$ ;
- la force de frottement  $\overrightarrow{f} = -\lambda \overrightarrow{v} = -\lambda \overrightarrow{z} \overrightarrow{e_z}$ .

Le théorème de la résultante dynamique, projeté sur l'axe O*z*, s'écrit

$$
m\ddot{z}=-kz-\lambda\dot{z}
$$

**3** Divisons l'équation différentielle obtenue à la question précédente par *m* pour la mettre sous la forme

$$
\ddot{z} + \frac{\omega_0}{Q} \dot{z} + \omega_0^2 z = 0 \quad \text{avec} \quad \frac{\omega_0}{Q} = \frac{\lambda}{m} \quad \text{et} \quad \omega_0^2 = \frac{k}{m}
$$

$$
\omega_0 = 2\pi f_0 = \sqrt{\frac{k}{m}} \quad \text{et} \quad Q = \omega_0 \frac{m}{\lambda}
$$

$$
f_0 = \frac{1}{2\pi} \sqrt{\frac{k}{m}} \quad \text{et} \quad Q = \frac{\sqrt{km}}{\lambda}
$$

si bien que *ω*<sup>0</sup> = 2*π f*<sup>0</sup> =

d'où *f*<sup>0</sup> =

**4** Cherchons  $z(t)$  sous la forme  $z(t) = Ae^{rt}$  que l'on injecte dans l'équation différentielle. Cela conduit à

$$
r^{2}z(t) + \frac{\omega_{0}}{Q} r z(t) + {\omega_{0}}^{2}z(t) = 0
$$

Simplifions par *z*(*t*) (qui est non identiquement nul) pour obtenir

$$
r^2 + \frac{\omega_0}{\mathcal{Q}}r + {\omega_0}^2 = 0
$$

Il s'agit d'une équation du second degré en *r* dont le discriminant ∆ s'écrit

$$
\Delta = \frac{{\omega_0}^2}{Q^2} - 4{\omega_0}^2 = -4{\omega_0}^2 \left[ 1 - \frac{1}{4Q^2} \right]
$$

Le discriminant est négatif, car on observe des pseudo-oscillations. Il s'ensuit que les racines sont

$$
r_{\pm} = -\frac{\omega_0}{2Q} \pm \frac{i}{2}\sqrt{-\Delta}
$$
  
et  

$$
z(t) = A \exp\left(-\frac{\omega_0 t}{2Q}\right) \cos\left(\frac{\sqrt{-\Delta}}{2}t + \phi\right)
$$

$$
= A \exp\left(-\frac{\omega_0 t}{2Q}\right) \cos\left(\omega_0 \sqrt{1 - \frac{1}{4Q^2}}t + \phi\right)
$$

où A et  $\phi$  sont deux constantes qui dépendent des conditions initiales. À l'aide des résultats de la question précédente, cette relation se réécrit

$$
z(t) = A \exp\left(-\frac{\lambda t}{2m}\right) \cos\left(\sqrt{\frac{k}{m}}\sqrt{1 - \frac{\lambda^2}{4mk}}t + \phi\right)
$$

 $\vert 5 \vert$  D'après la question 3,  $^{2}f_{0}^{2}m$ 

Avec les données, pour le diapason,

$$
k \simeq 4 \times 10 \times (5.10^2)^2 \times 3.10^{-2} = 3.10^5
$$
 N/m

Pour un oscillateur masse-ressort de travaux pratiques, on prend  $m \approx 10^2$  g et une période propre de l'ordre de la seconde soit  $f_0 \simeq 1$  Hz. Ainsi

$$
k\simeq 4\times 10\times 1.10^{-1}=4\ \mathrm{N/m}
$$

Le ressort équivalent pour **le diapason est nettement plus raide** que celui d'un ressort de travaux pratiques.

Pour estimer la constante de raideur du ressort de travaux pratiques, on peut aussi s'intéresser à l'allongement d'un ressort vertical à l'équilibre lorsque la masselotte est suspendue au repos à son extrémité inférieure. On observe un allongement typique  $\Delta \ell \simeq 10$  cm, pour une masselotte de masse 100 g. En écrivant le théorème de la résultante dynamique à la masselotte à l'équilibre dans le référentiel du laboratoire, on obtient

$$
k \simeq \frac{mg}{\Delta \ell} = \frac{10^{-1} \times 10}{10^{-1}} = 10 \text{ N/m}
$$

On retrouve l'ordre de grandeur précédent.

**6** D'après la question 4, l'amplitude des oscillations décroît comme e<sup> $-\omega_0 t/(2Q)$ </sup>. La durée *τ* caractéristique du régime transitoire associé est

$$
\tau = \frac{2Q}{\omega_0} = \frac{Q}{\pi f_0}
$$
d'où
$$
Q = \pi f_0 \tau
$$

Comme l'émission sonore dure environ 30 s pour le diapason, on peut estimer que

$$
3\tau \simeq 30 \text{ s}
$$

$$
Q \simeq \pi \times 5.10^2 \times 10 \simeq 10^4
$$

soit pour le diapason,

# **CCINP Physique MP 2022 — Corrigé**

Ce corrigé est proposé par Étienne Martel (doctorant en physique) ; il a été relu par Vincent Freulon (professeur en CPGE) et Julien Dumont (professeur en CPGE).

Ce sujet se focalise sur un effet physique typique de la théorie quantique des champs, le décalage de Lamb. Le sujet est de difficulté progressive et débute avec des questions proches du cours sur les ondes électromagnétiques. La suite aborde des notions de mécanique du point ainsi que l'étude d'une résonance de puissance qui fait l'objet de quelques questions de cours du programme d'informatique pour tous. La dernière partie, qui occupe environ la moitié du sujet, est bien plus technique que les précédentes. En plus de références au cours de mécanique quantique et au modèle de Bohr, elle demande une bonne compréhension des concepts hors-programme introduits par l'énoncé (questions 26 à 31). Il est intéressant de remarquer que malgré un enchaînement de questions difficiles, les 2 dernières sont plus accessibles.

- Dans la partie I, relativement courte, les questions portent essentiellement sur le cours concernant les ondes planes progressives monochromatiques. Il s'agit de calculer la puissance de Larmor rayonnée par un électron oscillant.
- La partie II poursuit les calculs de la première partie en modélisant la puissance perdue par rayonnement avec une force supplémentaire appliquée à l'électron. Une force de rappel modélise son interaction avec le noyau. Les premières questions abordent le cours de mécanique du point pour établir l'équation différentielle du mouvement ainsi que la relation de dispersion associée. Les questions enchaînent ensuite sur le cours d'électromagnétisme (théorème de Gauss) pour justifier l'expression de la force de rappel, avant d'adjoindre à ce modèle un forçage sinusoïdal permettant de mettre en évidence une résonance de puissance.
- La résonance de puissance établie dans la partie précédente est étudiée numériquement dans la partie III. Les questions font référence au cours d'informatique pour tous (méthode dichotomique, méthode de Newton) et à quelques notions du langage Python.
- La dernière partie du sujet est la plus difficile. Les cours sur les ondes planes progressives monochromatiques et sur la mécanique du point sont nécessaires pour avancer jusqu'à la question 25, qui propose un calcul semi-classique du décalage de Lamb. Le sujet propose ensuite un raffinement quantique de ce modèle en ajoutant des considérations techniques issues de la théorie quantique des champs. Jusqu'à la question 31, une bonne compréhension du cours de mécanique quantique dans le cadre des notions introduites par l'énoncé est nécessaire. Les deux dernières questions de mécanique du point permettent de terminer le sujet sur une note un peu plus légère.

Dans l'ensemble, le sujet est très difficile par rapport aux sujets usuels du concours CCINP. Il propose une analyse assez complète du décalage de Lamb et met à profit les cours d'électromagnétisme, de mécanique du point et de mécanique quantique, qu'il permet de correctement réviser, avec une bonne alternance entre questions calculatoires et questions de raisonnement.

#### **Partie I**

- 2 Interpréter le mouvement de l'électron comme un courant dont les symétries renseignent sur la topologie du champ magnétique.
- 7.a Calculer l'accélération en dérivant 2 fois l'expression de  $\overrightarrow{OP}$  fournie.

#### **Partie II**

- 12 La distribution de charges dépend de la coordonnée *r* puisqu'elle serait nulle en dehors de la boule de rayon *a*<sup>0</sup> considérée. Ainsi, le champ électrique dépend de *r*.
- 16.a Il s'agit d'une résonance en puissance, donc les pulsations de coupures à −3 dB sont telles que  $P(\omega_c) = P_{\text{max}}/2$ .

#### **Partie III**

17.d Considérer le choix de l'intervalle de tracé ainsi que la résolution choisie pour répondre de manière complète.

#### **Partie IV**

- 22 Le déplacement moyen des niveaux d'énergie s'estime en calculant l'énergie cinétique moyenne associée à la vitesse des électrons résultant de leur interaction avec le champ.
- 26.b Utiliser l'expression de l'énergie du modèle de Bohr donnée au début de l'énoncé. Penser à convertir l'énergie donnée en eV pour l'application numérique.
- 26.c Utiliser l'expression de la vitesse dans le cadre du modèle de Bohr pour la comparer à celle de la lumière. Poursuivre le raisonnement en comparant l'écart des énergies mises en jeu avec celui des vitesses pour conclure.
	- 29 Les énergies associées aux orbitales 2*s*1*/*<sup>2</sup> et 2*p*1*/*<sup>2</sup> sont les mêmes lorsque l'on ne prend pas en compte le décalage de Lamb. Par ailleurs, l'orbitale 2*s*1*/*<sup>2</sup> correspond en fait à l'orbitale 2*s*, qui n'est pas affectée par le couplage spin-orbite.
	- 30 Décomposer les écarts énergétiques en fonction des écarts entre chaque niveau. Les orbitales supplémentaires dues à l'effet Zeeman possèdent des énergies symétriques par rapport à l'énergie de l'orbitale initiale (sur le diagramme, elles se trouvent donc de part et d'autre de l'orbitale mère).
- 32.b Le calcul est demandé dans le cadre d'un mouvement circulaire uniforme, il n'y a pas besoin de faire le calcul dans le cas général. Penser à détailler le choix de la constante lors du calcul de l'énergie potentielle.
- 33.a Il y a une erreur d'énoncé, le terme de gauche s'écrit avec un carré en exposant du terme entre parenthèses, soit

$$
-{\rm K_e}\,\left(\frac{e^2}{4\pi\,\varepsilon_0\,m_{\rm e}}\frac{1}{\rho^2}\right)^2
$$

33.c Intégrer l'expression précédente en utilisant à profit la méthode de la séparation des variables.

# Rayonnement, réaction de rayonnement et décalage de Lamb

## **I.** Rayonnement par un dipôle oscillant

**1** Le point M est « très éloigné » lorsqu'il se trouve à grande distance en comparaison de la taille du dipôle et de la longueur d'onde, c'est-à-dire lorsque

$$
d \ll \lambda \ll r
$$

**2** La charge −*e* de l'électron se déplace le long de l'axe (O*z*) exclusivement, si bien <del>que pour tout point</del> M(*r, θ, φ*) de l'espace, le plan (M,  $\overrightarrow{e_r}, \overrightarrow{e_\phi}$ ) est plan de symétrie de la distribution de courants. Par conséquent,  $\overrightarrow{B}(M)$  est perpendiculaire à ce plan et

$$
\overrightarrow{B}(M) = B(M) \overrightarrow{e_{\phi}}
$$

**3** Le terme « localement » signifie que l'on peut négliger la courbure de la surface d'onde à l'échelle de la zone étudiée. En particulier, cela revient à avoir sin *θ/r* et  $\overrightarrow{e_{\phi}}$ constants. Dès lors, les champs électromagnétiques sont proportionnels à une onde harmonique de la forme  $\cos(\omega t - \omega r/c)$ . On peut alors définir le vecteur d'onde  $\vec{k}$ : −→ *ω* −→

$$
\vec{k} = \frac{\omega}{c} \vec{e_r}
$$

de la même manière que pour une onde plane progressive monochromatique. Ainsi, on caractérise l'onde due au dipôle d'**onde localement plane**.

Il y a une erreur dans l'énoncé, le vecteur de base  $\overrightarrow{e_{\phi}}$  doit être placé en dehors des parenthèses.

**4** Par application directe de la définition du vecteur de Poynting, on a

$$
\vec{\Pi} = \frac{\vec{E} \wedge \vec{B}}{\mu_0}
$$
\n
$$
= \left(\frac{e d \omega^2}{4\pi c}\right)^2 \frac{\mu_0}{\mu_0 \varepsilon_0 c} \frac{\sin^2 \theta}{r^2} \cos^2 \left(\omega \left(t - \frac{r}{c}\right)\right) \vec{e_\theta} \wedge \vec{e_\phi}
$$
\n
$$
\vec{\Pi} = \frac{\left(e d \omega^2\right)^2 \sin^2 \theta}{16\pi^2 \varepsilon_0 c^3} \frac{\sin^2 \theta}{r^2} \cos^2 \left(\omega \left(t - \frac{r}{c}\right)\right) \vec{e_r}
$$

**5** Considérons une sphère (S) de centre O et de rayon *r* très grand fixé. Le flux du vecteur de Poynting  $\Phi$ <sub>S</sub> à travers cette surface est

$$
\Phi_{\rm S} = \oiint_{(S)} \vec{\Pi} \cdot dS \vec{e_r}
$$
\n
$$
= \int_{\phi=0}^{2\pi} \int_{\theta=0}^{\pi} \frac{\left(e \, d\,\omega^2\right)^2 \sin^2\theta}{16\pi^2 \,\varepsilon_0 \, c^3} \frac{\sin^2\theta}{r^2} \cos^2\left(\omega\left(t - \frac{r}{c}\right)\right) r^2 \sin\theta \, d\theta \, d\varphi
$$
\n
$$
\Phi_{\rm S} = \frac{\left(e \, d\,\omega^2\right)^2}{8\pi \,\varepsilon_0 \, c^3} \cos^2\left(\omega\left(t - \frac{r}{c}\right)\right) \int_0^{\pi} \sin^3\theta \, d\theta
$$
\n
$$
\lim_{\theta \to 0} \frac{\sin^2\theta}{\cos^2\theta} \cos^2\left(\omega\left(t - \frac{r}{c}\right)\right) \int_0^{\pi} \sin^3\theta \, d\theta
$$

Le formulaire donne 4/3 pour la valeur de l'intégrale. On obtient finalement

$$
\Phi_{\rm S} = \frac{\left(e \, d \, \omega^2\right)^2}{6\pi \, \varepsilon_0 \, c^3} \cos^2\left(\omega \left(t - \frac{r}{c}\right)\right)
$$

**6** Pour obtenir l'énergie moyenne temporelle rayonnée par l'électron, notée PL, il reste à moyenner l'expression du flux de Poynting précédemment calculé, ce qui donne

$$
P_{L} = \langle \Phi_{S} \rangle
$$
  
=  $\frac{(e d \omega^{2})^{2}}{6 \pi \epsilon_{0} c^{3}} \left( \cos^{2} \left( \omega \left( t - \frac{r}{c} \right) \right) \right)$   

$$
P_{L} = \frac{(e d \omega^{2})^{2}}{12 \pi \epsilon_{0} c^{3}}
$$

**7.a** Puisque  $\overrightarrow{OP} = d \cos(\omega t) \overrightarrow{e_z}$ , l'accélération s'écrit

$$
\overrightarrow{\gamma} = \frac{d^2 \overrightarrow{OP}}{dt^2} = -d\,\omega^2 \cos(\omega t) \overrightarrow{e_z}
$$
  
Par conséquent  

$$
\langle \overrightarrow{\gamma} \cdot \overrightarrow{\gamma} \rangle = \frac{d^2 \,\omega^4}{2}
$$
  
donc  

$$
\boxed{P_L = K_e \langle \overrightarrow{\gamma} \cdot \overrightarrow{\gamma} \rangle}
$$

Par conséquent

**7.b** En identifiant l'expression obtenue à la question précédente avec celle de la question 6, on trouve que

$$
K_{e} = \frac{e^{2}}{6\pi \,\varepsilon_{0}\,c^{3}}
$$

Raisonnons en termes de dimensions pour écrire que

$$
[K_e]=\frac{[P_L]}{\left[\overrightarrow{\gamma}^2\right]}=\frac{M\,L\,T^{-2}\,L\,T^{-1}}{L^2\,T^{-4}}
$$

$$
\boxed{[K_e]=M\,T}
$$

si bien que

La constante K<sub>e</sub> est par conséquent **homogène à une masse multipliée par un temps**. Dans le système d'unités internationales, son unité est le **kg.s**.

Dans cette partie, on a retrouvé l'expression de la puissance de Larmor d'une charge *q* et d'accélération *a*, qui vaut dans le cas général

$$
P_{L} = \frac{q^2 a^2}{6\pi \varepsilon_0 c^3}
$$

# **CCINP Physique et Chimie MP 2022 — Corrigé**

Ce corrigé est proposé par Vincent Freulon (professeur en CPGE) et Alexandre Herault (professeur en CPGE) ; il a été relu par Louis Salkin (professeur en CPGE) et Stéphane Ravier (professeur en CPGE).

Le sujet étudie le premier vol spatial ayant donné lieu à une sortie « piéton » de la capsule en orbite. Il fut réalisé par les soviétiques en 1965. L'énoncé aborde des aspects de la préparation de l'équipage, des problèmes techniques rencontrés et des caractéristiques du vol. Toutes les parties sont indpédantes.

- La partie I s'intéresse à deux étapes de la préparation des astronautes : les entraînements dans une centrifugeuse et les vols en apesanteur. C'est une partie de mécanique dédiée à l'étude de forces d'inertie en référentiel non galiléen.
- On étudie ensuite le vol, du décollage jusqu'à la retombée de la capsule un jour plus tard. Cette partie porte elle aussi sur la mécanique uniquement. On y aborde les caractéristiques de l'orbite du vaisseau et la possibilité de le mettre sur cette orbite étant donné les masses du lanceur et du carburant embarqué.
- La troisième partie est courte. Il s'agit d'une résolution ouverte. Un astronaute lâche par mégarde un objet dans l'espace. A-t-il une chance de le récupérer ?
- La partie IV porte sur les déplacements d'équilibre par dépressurisation de la combinaison des astronautes et le risque associé pour leur santé.
- Dans la partie V, on s'interroge sur la facilité à communiquer avec le vaisseau. On discute la propagation des ondes électromagnétiques dans le plasma ionosphérique. Cette partie est très proche du cours et s'achève par quelques questions sur l'émission par un réseau d'antennes.
- Après leur retour sur Terre, les cosmonautes ont dû survivre quelques heures dans le froid sibérien, milieu hostile aux températures glaciales. L'enjeu de la partie VI est d'expliquer, à l'aide du formalisme des résistances thermiques, pourquoi la combinaison des astronautes les a protégés de la morsure du froid, fatale pour un humain sans équipement protecteur.
- La partie VII s'intéresse au profil de température dans le sol soumis aux oscillations annuelles de la température à sa surface. Là aussi, il s'agit de diffusion thermique, mais cette fois on utilise l'équation de la chaleur et sa résolution à l'aide d'une solution à variables séparées.
- Enfin, les parties VIII et IX sont consacrées à la chimie. Presque toutes les questions traitent de thermodynamique. Deux questions concernent la cristallographie. Les thèmes abordés sont originaux mais le travail mené reste très classique. Il est cependant perturbé par de nombreuses imprécisions ou erreurs dans l'énoncé, ce qui est dommage. Ces deux parties sont très longues.

Dans un enrobage très attractif, ce sujet balaie des thèmes variés, qui sont pour la plupart des classiques des concours.

#### **Partie I**

- 2 Le poids apparent est le poids corrigé de la force d'inertie d'entraînement.
- 3.a Que dire de l'accélération de l'avion dans le référentiel terrestre lorsqu'il est en chute libre ?

#### **Partie II**

- 4 Ne pas oublier de prendre en compte le rayon de la Terre.
- 5.a Dans le référentiel géocentrique, le satellite lorsqu'il est au sol est en rotation circulaire autour de l'axe de rotation de la Terre à la distance  $R_T \cos \lambda$  de l'axe.
	- 6 Puisque le mouvement est uniforme, la longueur de l'arc parcouru est proportionnelle à la durée. Considérer le triangle rectangle CAB pour relier  $a$  et  $R_T$ .

#### **Partie V**

11.e *λ* est la longueur d'onde dans le vide.

12.a L'angle *θ* n'est pas défini comme c'est l'usage pour les réseaux en optique.

#### **Partie VII**

16.a Remarquer que  $T(z, t) - T_0$  est également solution de l'équation de la chaleur. Injecter la forme proposée.

#### **Partie VIII**

- 17.d Utiliser la stœchiométrie de la réaction et le fait que le dioxygène ne compte que pour 1*/*5 <sup>e</sup> dans l'air.
- 17.e Il s'agit d'un calcul de type température de flamme : décomposez l'évolution du système en deux transformations successives.

#### **Partie IX**

- 18.c À l'équilibre, les potentiels chimiques sont égaux.
	- 19 L'énoncé donne trois fois le même isotope. Les isotopes à utiliser possèdent, dans le bon ordre, 58, 60, 61, 62 puis 64 nucléons.
- 20.a L'énoncé ne fournit pas la valeur  $\mathcal{N}_A = 6.02.10^{23}$  mol<sup>-1</sup>.
- 21.a Attention le tétracarbonyle est gazeux dans cette réaction et non liquide. Il faut faire intervenir la vaporisation dans les calculs de  $\Delta_{r}H^{\circ}$  et  $\Delta_{r}S^{\circ}$ .
- 21.c Il faut lire T<sub>1</sub> = 323 K =  $50^{\circ}$ C et non pas 316 K.
- 21.d On ne peut pas conclure avec certitude sur l'état physique à 20 bars. La loi de Van't Hoff n'est d'aucune utilité ici.
- 21.e On trouve une fraction molaire légèrement inférieure à 0,66.

# 18 mars 1965 : le premier piéton de l'espace

## **I.** Préparation des cosmonautes

**1** Considérons une masselotte, suspendue à un fil, au repos dans le référentiel terrestre. **Le poids de la masselotte est l'opposé de la force exercée par le fil sur la masselotte**. Si le référentiel terrestre est supposé galiléen, le poids  $m\overrightarrow{g_0}$  d'un corps de masse *m* au niveau du sol est égal à la force d'attraction gravitationnelle exercée par la Terre sur ce corps à la distance  $R_T$ du centre de masse de la Terre, c'est-à-dire

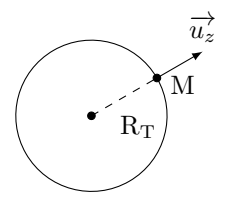

$$
m\overrightarrow{g_0}=-\frac{\text{GM}_\text{T}\,m}{\text{R}_\text{T}{}^2}\,\overrightarrow{u_z}
$$

Si les référentiels  ${\mathscr R}$  et  ${\mathscr R}'$  sont en mouvement l'un par rapport à l'autre, alors tout point M immobile dans  $\mathscr{R}'$  est soumis à une force supplémentaire appelée force d'inertie d'entraînement  $\overrightarrow{F}_e(M)$  telle que

$$
\overrightarrow{F}_e(M) = -m \overrightarrow{\gamma_e}(M)
$$

Dans  $\mathscr{R}'$ , le poids apparent en M est  $m(\overrightarrow{g_0} - \overrightarrow{\gamma_e}(\mathbf{M}))$ .

Si le point M est en mouvement dans  $\mathcal{R}^{\prime}$ , on doit également prendre en compte une éventuelle force d'inertie de Coriolis en sus de la force d'inertie d'entraînement.

**2** Lorsque  $\mathcal{R}$  et  $\mathcal{R}'$  sont en rotation autour d'un axe fixe  $\Delta$  $\overline{\hat{a}}$  vitesse angulaire constante  $\omega$ , avec les notations de la figure, la force d'inertie d'entraînement  $\overrightarrow{F}_e(M)$  est axifuge et prend la forme

$$
\overrightarrow{\mathrm{F}_{\mathrm{e}}(\mathrm{M})}=m\omega^{2}r\,\overrightarrow{u_{r}}
$$

Notons *r* le rayon de la centrifugeuse. Le poids apparent est maximal lorsque  $\overrightarrow{F}_e(M)$  et  $m\overrightarrow{g}_0$  sont colinéaires et de même sens, ce qui correspond à la situation représentée sur la figure (a) ci-contre. Alors

$$
(mg)_{\text{max}} = m(g_0 + r\omega^2)
$$

Au contraire, le poids apparent est minimal, lorsque  $\overrightarrow{\mathrm{F}}_{\mathrm{e}}(\mathrm{M})$ et  $m\overrightarrow{g_0}$  sont colinéaires et de sens opposés, voir figure (b) cicontre. Dans ce cas,

$$
(mg)_{\min} = m(g_0 - r\omega^2)
$$

La condition  $(mg)_{\text{max}} = 4 mg_0$  donne

$$
g_0 + r\omega^2 = 4g_0
$$
  
d'où  

$$
\omega = \sqrt{\frac{3g_0}{r}} = \sqrt{\frac{3 \times 9.81}{2}} = 3.8 \text{ rad/s}
$$

soit un peu plus d'un demi-tour par seconde !

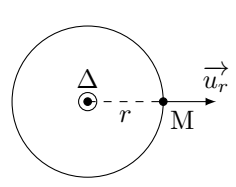

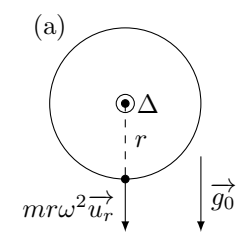

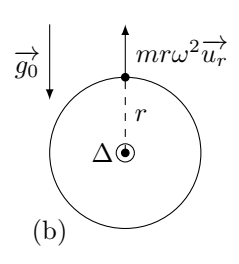

**3.a** Cette fois, l'accélération d'entraînement de M dans  $\mathcal{R}'$  est égale à l'accélération du centre de masse de l'avion dans  $\mathcal{R}$ . Comme l'avion est en chute libre dans  $\mathcal{R}$ , son accélération y est égale à l'accélération  $\overrightarrow{g_0}$  de la pesanteur. Il s'ensuit que pour tout point M dans  $\mathscr{R}',$ 

$$
\overrightarrow{\gamma_{\text{e}}}(M) = \overrightarrow{g_0}
$$

et le poids apparent dans  $\mathscr{R}'$ s'écrit

$$
m(\overrightarrow{g_0}-\overrightarrow{\gamma_{\text{e}}}(M))=\overrightarrow{0}
$$

On dit qu'il y a **apesanteur**.

**3.b** Notons *z* la coordonnée de l'avion de masse  $m_{\text{avion}}$  sur la verticale ascendante. Prenons l'origine de l'axe O*z* à l'altitude 7600 m (qui correspond au début de la chute libre). Appliquons le théorème de la résultante dynamique à l'avion en chute libre dans  $\mathscr{R}$ :

$$
m_{\text{avion}} \left(\frac{\mathrm{d}^2 z}{\mathrm{d}t^2}\right)_{\mathscr{R}} = -m_{\text{avion}} g_0
$$

Une première intégration par rapport au temps conduit à

$$
\left(\frac{\mathrm{d}z}{\mathrm{d}t}\right)_{\mathscr{R}} = -g_0 t + v_0 \sin(\alpha)
$$

2

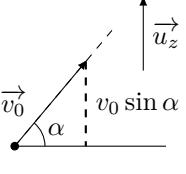

puis  $z(t) = -\frac{g_0 t^2}{2}$ 

Les instants *t* de passage par *z* = 0 sont solutions de

$$
0 = -\frac{g_0 t^2}{2} + v_0 \sin(\alpha) t = \left[ -\frac{g_0 t}{2} + v_0 \sin(\alpha) \right] t
$$

 $(\text{avec } z(0) = 0)$ 

On retrouve qu'en  $t = 0$ ,  $z(0) = 0$  en accord avec le choix de l'origine des positions. Le second instant de passage à cette altitude, qui est aussi égal à la durée de chute libre  $\tau$ , est l'autre solution, d'où

$$
\tau = \frac{2v_0 \sin(\alpha)}{g_0} = \frac{2 \times 6{,}85.10^2 \times \sin(50)}{3{,}6 \times 9{,}81} = 29{,}7 \text{ s}
$$

On retrouve les 30 s attendues.

# **Centrale Physique et Chimie 1 MP 2022 — Corrigé**

Ce corrigé est proposé par Laure Claverie (professeur en CPGE) et Alexandre Herault (professeur en CPGE) ; il a été relu par Vincent Freulon (professeur en CPGE), Émilie Frémont (professeur en CPGE) et Stéphane Ravier (professeur en CPGE).

Le sujet a pour point de départ la chaleur dégagée par les composants électroniques dans les centres de données. Pour répondre à ce problème, cette étude aborde plusieurs techniques de dissipation de la chaleur, mais examine aussi la possibilité de placer ces centres de données dans des satellites en orbite autour de la Terre.

- Dans la partie I, on s'intéresse à des méthodes de régulation de la température à deux échelles différentes. On étudie d'abord le contrôle de la température à l'échelle du composant électronique en utilisant des ailettes thermiques pour lesquelles le choix du matériau et des dimensions a une importance capitale. On aborde ensuite deux procédés de refroidissement à l'échelle des locaux, un système de conditionnement d'air et le système de *free-cooling*, puis on compare leurs coûts annuels.
- La seconde partie propose une autre solution : placer ces centres de données dans des satellites en orbite autour de la Terre. La première sous-partie est consacrée à l'étude des orbites circulaires, et pointe une limitation de la durée de communication pour les orbites à basse altitude. La deuxième sous-partie a pour objet la propagation d'ondes électromagnétiques dans l'ionosphère, un plasma présent dans les hautes couches de l'atmosphère. La dernière sous-partie propose une solution au défi de l'autonomie électrique des composants électroniques dans un satellite, en étudiant un accumulateur lithium-ion qui serait utilisé lorsque le satellite est dans l'ombre de la Terre.
- Dans la sous-partie II.C, consacrée à la chimie, on s'intéresse au lithium, un composant essentiel des batteries (dites lithium-ion) qui sont actuellement les plus utilisées pour alimenter les appareils nomades. Le thème central est l'oxydoréduction mais notons la présence d'une question ouverte de thermodynamique qui nécessite d'utiliser la relation de Van't Hoff afin de déterminer une enthalpie standard de réaction.

Cette épreuve propose de nombreux thèmes très classiques : la diffusion thermique avec transfert conducto-convectif sur les parois latérales, le mouvement d'un satellite en orbite circulaire, la propagation d'ondes électromagnétiques dans un plasma ou encore l'accumulateur en électrochimie. Les questions sont proches de ce qui est étudié en cours de physique-chimie et permettent de vérifier la bonne assimilation des connaissances. Cinq questions plus ouvertes (signalées par une barre dans la marge), de difficulté modérée, constituent un bon entraînement pour ce type d'exercice.

#### **Partie I**

- 3 Orienter les surfaces pour les calculs de flux, et faire attention aux signes dans le bilan de puissance. Ne pas oublier le flux conducto-convectif sur les parois latérales.
- 6 Se servir de la figure 2 pour connaître le profil de température dans l'ailette pour  $b \ll \delta$ .
- 7 Calculer le flux conducto-convectif sur toute la paroi latérale en utilisant l'expression analytique de la température obtenue question 5, ou effectuer un bilan thermique global à l'échelle de l'ailette.
- 8 Les différentes ailettes sont équivalentes à des résistances thermiques placées en parallèle.
- 9 L'efficacité ou Coefficient de Performance est le rapport de l'énergie utile sur l'énergie coûteuse.
- 10 L'air est composé d'environ 80 % de diazote et de 20 % de dioxygène.
- 11 Utiliser le premier principe de la thermodynamique pour un système ouvert, écrit en terme de puissance. Pour retrouver la capacité thermique de l'air à pression constante, on peut utiliser (exercice de thermodynamique statistique) que la capacité thermique molaire à volume constant vaut pour un gaz parfait diatomique  $C_{v,m} = 5R/2.$

## **Partie II**

- 14 Ne pas confondre altitude et distance au centre de la Terre.
- 15 Il ne peut y avoir communication avec le satellite que lorsque ce dernier est dans le champ de vision de l'émetteur sur Terre. Ce domaine est borné par les directions des horizons pour l'émetteur.
- 21 La conductivité complexe  $\gamma$  est définie par  $\overrightarrow{j} = \gamma \overrightarrow{E}$ .
- 22 La puissance volumique moyenne fournie par le champ électromagnétique à la matière est donnée par  $\langle \mathcal{P}_{v} \rangle = \langle \vec{j} \cdot \vec{E} \rangle$ . Utiliser la relation fournie dans le formulaire de l'énoncé pour la calculer avec les vecteurs complexes.
- 25 *k* 2 est un réel négatif, donc *k* est un imaginaire pur.
- 27 Le vecteur de Poynting moyen se calcule avec les champs électromagnétiques réels  $\text{par} \langle \overrightarrow{\pi} \rangle = \langle \overrightarrow{E} \wedge \overrightarrow{B} \rangle / \mu_0$ , ou en utilisant les champs complexes et la formule donnée dans le formulaire.
- 28 $\underline{k}^2$  est un réel positif, en conséquence <u> $\underline{k}$ </u> est un réel.
- 29 La vitesse de phase s'écrit  $v_{\varphi} = \omega/k$  et la vitesse de groupe par  $v_{\rm g} = d\omega/dk$ . Utiliser la relation de dispersion pour les déterminer.

#### **Partie II**

- 34 Se placer à l'équilibre pour relier la solubilité à la constante d'équilibre de la réaction de dissolution puis intégrer la loi de Van't Hoff entre les deux températures.
- 36 On insère un atome de lithium pour 6 atomes de carbone.
- 37 Déterminer le degré d'oxydation du cobalt dans les deux composés. Lors de la charge, le cobalt est oxydé.
- 38 Sommer les demi-équations obtenues aux questions 35 et 37.

## Centres de données

## **I.** Refroidir les centres de données, quelques solutions techniques contemporaines

**1** La loi de Fourier stipule que le vecteur densité de flux thermique  $\overrightarrow{j_Q}$  est proportionnel au gradient de température au point considéré

$$
\overrightarrow{j_{Q}} = -\lambda \overrightarrow{\text{grad}} T
$$

avec  $\lambda$  la conductivité thermique du matériau.

Le transfert thermique se fait dans le sens des températures décroissantes, d'où la présence du signe « − ». Cette loi est phénoménologique, c'est-à-dire qu'elle a été proposée suite à des observations expérimentales, mais n'est pas universelle. Par exemple, lorsque la température varie de manière très importante dans l'espace ou dans le temps (dans le cas d'un régime non stationnaire), cette linéarité entre le vecteur densité de flux et le gradient de température n'est plus correcte pour décrire le phénomène de conduction thermique.

Dans le cas de l'ailette, comme la température ne dépend que de la variable *x*,

$$
\overrightarrow{j_{\mathbf{Q}}}(x) = -\lambda \frac{\mathrm{d}\mathbf{T}(x)}{\mathrm{d}x} \overrightarrow{u_x} = j_{\mathbf{Q}}(x) \overrightarrow{u_x}
$$

**2** Le système étudié est la tranche d'ailette de taille mésoscopique, comprise entre les abscisses *x* et  $x + dx$ . Soient  $\phi(x)$  le flux entrant dans le système à travers la surface située en *x* (orientée ainsi selon  $+\vec{u}_x$ ),  $\phi(x+dx)$  le flux sortant du système à travers la surface située en  $x + dx$  (orientée de même selon  $+\vec{u}_x$ ) et  $d\phi_{cc}(x)$  le flux conducto-convectif sortant à travers la surface latérale du système (orientée du solide vers l'air).

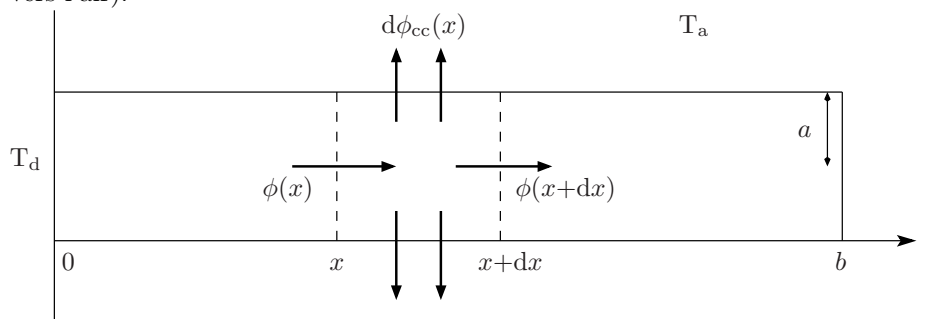

En régime stationnaire, la puissance entrant dans le système est égale à la puissance sortante, d'où le bilan de puissance suivant :

$$
\phi(x) = \phi(x + dx) + d\phi_{\rm cc}(x)
$$

Pour obtenir une équation différentielle sur la température, déterminons l'expression de ces différents flux. Le flux traversant la surface située en *x*, orientée selon  $\overrightarrow{u_x}$ , s'obtient en calculant l'intégrale

$$
\phi(x) = \iint \overrightarrow{j_{Q}}(x) \cdot d\overrightarrow{S} = \iint j_{Q}(x) \overrightarrow{u_{x}} \cdot dS \overrightarrow{u_{x}}
$$

Comme  $j_{Q}(x)$  est uniforme sur la surface considérée,

$$
\phi(x) = j_{\mathcal{Q}}(x) \times \pi a^2
$$

On obtient de même, pour le flux sortant du système en  $x + dx$ ,

$$
\phi(x + dx) = \iint \overrightarrow{jQ}(x + dx) \cdot d\overrightarrow{S} = jQ(x + dx) \times \pi a^2
$$

Le flux conducto-convectif  $d\phi_{cc}(x)$  sortant à travers la surface latérale du système s'obtient en utilisant la loi de Newton :

 $d\phi_{cc}(x) = h(T(x) - T_a) \times 2\pi a \times dx$ 

Introduisons l'expression de ces flux dans le bilan de puissance, ce qui conduit à

$$
(j_{Q}(x) - j_{Q}(x + dx)) \times \pi a^{2} = h (T(x) - T_{a}) \times 2\pi a \times dx
$$

$$
-\frac{dj_{Q}(x)}{dx} \times dx \times \pi a^{2} = h (T(x) - T_{a}) \times 2\pi a \times dx
$$

et en utilisant la loi de Fourier,

$$
\lambda \frac{d^2 T(x)}{dx^2} \times a = h (T(x) - T_a) \times 2
$$

#### Finalement,

$$
\frac{d^{2}T(x)}{dx^{2}} - \frac{1}{\delta^{2}}T(x) = -\frac{1}{\delta^{2}}T_{a} \text{ avec } \delta = \sqrt{\frac{\lambda a}{2h}}
$$

Comme l'énoncé n'impose aucune convention d'orientation des surfaces, ce choix appartient au candidat. Il serait tout aussi correct d'orienter toutes les surfaces vers l'extérieur. On obtiendrait le bilan de puissance suivant :

$$
\phi(x) + \phi(x + dx) + d\phi_{cc}(x) = 0
$$
  
avec
$$
\begin{cases}\n\phi(x) = -j_Q(x) \times \pi a^2 \\
\phi(x + dx) = j_Q(x + dx) \times \pi a^2 \\
d\phi_{cc}(x) = h(T(x) - T_a) \times 2\pi a \times dx\n\end{cases}
$$

qui aboutit à la même équation différentielle vérifiée par la température. Il est donc impératif de préciser les conventions d'orientation choisies pour les surfaces si elles ne sont pas imposées par l'énoncé.

**3** Déterminons la dimension de *δ*. D'après l'équation différentielle obtenue à la question précédente,

$$
\left[\frac{d^2T(x)}{dx^2}\right] = \left[\frac{T(x)}{\delta^2}\right]
$$
  
done  

$$
[\delta] = L
$$

Vérifions maintenant que l'expression proposée pour définir *δ* à la question 2 est bien également homogène à une longueur. Il faut étudier les dimensions de *λ*, *a* et *h* :

• d'après la loi de Fourier  $\overrightarrow{j_Q} = -\lambda \overrightarrow{\text{grad}} T$ , d'où

$$
[\lambda] = [j] \times \theta^{-1} \times \mathcal{L}
$$

• *a* est le rayon de l'ailette, donc  $|a| = L$ ;

# **Centrale Physique et Chimie 2 MP 2022 — Corrigé**

Ce corrigé est proposé par Alexandre Herault (professeur en CPGE) et Valentin Raban (professeur en CPGE) ; il a été relu par Nicolas Goy (professeur en CPGE), Émilie Frémont (professeur en CPGE) et Stéphane Ravier (professeur en CPGE).

L'énoncé porte sur l'étude de bouées, dites « houlographes », embarquant des dispositifs de mesure de la houle. Il traite principalement d'électrochimie, de mécanique, de filtrage et de magnétostatique.

- Dans la partie I, consacrée à la chimie, on s'intéresse à la corrosion de l'acier qui compose la coque des bouées. L'oxydoréduction est le thème central, on utilise un diagramme potentiel-pH ainsi que des courbes courant-potentiel.
- La partie II est consacrée à l'étude d'une plateforme stabilisatrice. Après l'introduction de la poussée d'Archimède, elle interroge la stabilité de la plateforme par une succession de questions très guidées terminant sur une élégante analogie avec une situation d'électrostatique. Elle se poursuit par l'étude d'un pendule, en référentiel galiléen d'abord puis non galiléen par la suite, pour terminer sur la discussion du filtrage mécanique des déplacements transverses dus aux vagues.
- Dans la partie III est discuté le filtrage, analogique mais également numérique, du signal acquis par l'accéléromètre placé sur la plateforme. Cette partie est beaucoup plus courte et moins guidée que les autres.
- Enfin, la partie IV aborde un dispositif de mesure de l'inclinaison de la bouée. Ce dernier repose sur l'induction mutuelle entre deux circuits. La partie commence par l'étude du champ magnétique créé par un ensemble de deux bobines dans un dispositif dit « de Helmholtz » puis termine sur une description du couplage inductif entre les deux circuits permettant de remonter à l'angle d'inclinaison entre ceux-ci. Cette partie repose essentiellement sur la discussion de trois graphiques, la quasi-totalité des questions de la partie IV-A y faisant référence.

L'épreuve propose ainsi quatre parties bien distinctes, de longueur et de difficulté plutôt homogènes. La partie II peut judicieusement être travaillée pour réviser largement la mécanique du point, en référentiel galiléen et non galiléen. Notons que la poussée d'Archimède, hors-programme en MP, y est introduite assez clairement. La partie IV permet quant à elle de se confronter à une étude de documents approfondie, avec huit questions portant sur l'analyse de trois d'entres eux. Le sujet reste globalement bien guidé et très proche de raisonnements rencontrés en cours.

## **Partie I**

- 2 Se placer à la frontière entre  $Fe^{2+}$  et Fe puis exprimer le potentiel de Nernst. Se placer ensuite à l'apparition du premier cristal de  $Fe(OH)_{2(s)}$  et appliquer la relation de l'équilibre.
- 4 Déterminer le produit d'oxydation du fer en regardant le domaine de l'oxydant  $O_2$ . Tant que l'espèce du fer a un domaine disjoint de celui-ci, l'oxydation se poursuit.
- 6 On ne peut oxyder que le fer, alors que l'on peut réduire deux espèces : le dioxygène dissous et le solvant.
- 10 Les électrons produits par l'oxydation de l'aluminium circulent vers l'acier et y sont consommés en surface pour réduire le dioxygène dissous.
- 11 Cherchez le point de fonctionnement pour lequel les densités de courant anodique et cathodique sont égales en valeur absolue.
- 12 Exprimer la charge circulant à l'aide de la densité de courant de corrosion, puis à l'aide de la quantité de matière d'aluminium oxydé.

#### **Partie II**

- 14 Le fluide déplacé est le fluide qui serait à la place du solide si celui-ci était absent.
- 20 Le couple est nul à l'équilibre. Ensuite, si le dispositif est décalé de sa position d'équilibre stable, le couple doit l'y ramener spontanément.
- 30 Dans le domaine de fréquences intéressant, trouver graphiquement le gain maximal pour la plateforme stabilisatrice.

#### **Partie III**

- 33 Trouver par homogénéité l'ordre de grandeur de la fréquence de coupure. On veut ensuite filtrer efficacement les fréquences de 1 Hz donc la coupure doit être au moins une décade en dessous.
- 34 Revenir à l'équation différentielle vérifiée par U<sup>S</sup> et approximer les dérivées par des différences finies.

#### **Partie IV**

- 36 Étudier les invariances et symétries des courants.
- 38 Faire l'approximation que le contour  $\mathcal C$  de la figure D est circulaire, puis utiliser le théorème d'Ampère. Estimer l'intensité du champ magnétique à l'aide de l'échelle de couleur.
- 39 Mesurer graphiquement l'angle que fait le champ magnétique en A sur la figure D par rapport à l'horizontale et comparer avec la lecture sur la figure E des valeurs des projections du champ magnétique  $B_r(A)$  et  $B_3(A)$ .
- 40 Rappeler que le flux de  $\overrightarrow{B}$  à travers une surface fermée est nul puis appliquer cette propriété en choisissant comme surface un petit cylindre autour de l'axe  $(\Omega, \overrightarrow{u_3})$ .
- 44 Calculer le flux du champ magnétique créé par le circuit  $C_1$  à travers le circuit  $C_2$ en exploitant l'expression de la question 42.
- 46 Si le voltmètre a une grande impédance, le courant qui le traverse est faible.

## Les bouées houlographes Waverider

## **I.** Prévention de la corrosion

**1** Déterminons le degré d'oxydation du fer dans les différentes espèces, en attribuant le degré −II à l'oxygène et +I à l'hydrogène :

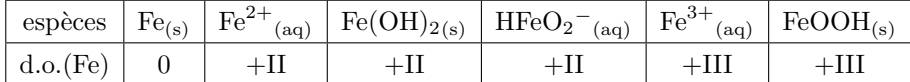

Pour les espèces de degré +II, les ions Fe<sup>2+</sup> sont l'espèce la plus acide et HFeO<sub>2</sub><sup>−</sup> l'espèce la plus basique. Pour le degré +III,  $\text{Fe}^{3+}$  est l'espèce acide. Dans un diagramme E-pH, les espèces les plus oxydées sont en haut et les espèces les plus basiques sont à droite. On attribue donc les domaines suivantes dans le document réponse :

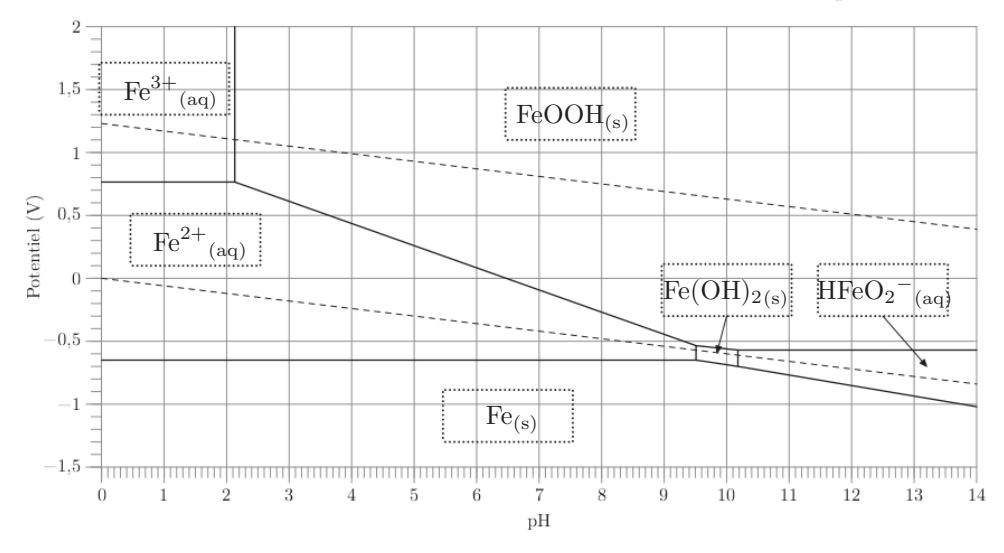

Pour le classement d'acidité de l'espèce $\rm HFeO_2^-$ , la plus basique, que l'on ne rencontre pas souvent, on peut écrire la réaction d'échange de proton

$$
Fe(OH)_{2(s)} = HFeO_2^{-} (aq) + H^{+} (aq)
$$

 $2$  La demi-équation électronique du couple  $\text{Fe}^{2+}/\text{Fe}$  est

$$
\text{Fe}^{2+} + 2\,\text{e}^- = \text{Fe}
$$

Le potentiel de Nernst s'écrit

$$
E = E^{\circ} + \frac{0.06}{2} \log \left( \frac{[Fe^{2+}]}{c^{\circ}} \right)
$$

avec  $c^{\circ} = 1$  mol.L<sup>-1</sup> la concentration standard. Sur la frontière, on lit E = -0,65 V et l'on a  $[Fe^{2+}] = C_{tra} = 1,0.10^{-6} \text{ mol} \cdot L^{-1}$ . Il vient

$$
E^{\circ}(Fe^{2+}/Fe) = -0.65 + \frac{0.06}{2} \times 6 = -0.47
$$
 V

La valeur tabulée de ce potentiel standard est −0*,*44 V. On trouve ici une valeur très proche.

À l'apparition du premier cristal de précipité  $Fe(OH)_{2(s)}$ , sur la frontière avec Fe<sup>2+</sup>, on lit sur le diagramme pH = 9,5. On est de plus à l'équilibre

de sorte que

Fe(OH)<sub>2(s)</sub> = Fe<sup>2+</sup><sub>(aq)</sub> + 2 OH<sup>-</sup><sub>(aq)</sub>  
\n
$$
Ks = \frac{[Fe^{2+}][OH^{-}]^{2}}{(c^{\circ})^{3}}
$$
\n[Fe<sup>2+</sup>] = C<sub>tra</sub> = 1,0.10<sup>-6</sup> mol.L<sup>-1</sup>

Sur la frontière,

d'où Ks =  $1,0.10^{-6} \times 10^{2 \times (9,5-14)} = 10^{-15}$ 

soit  $\sqrt{\text{pKs (Fe(OH))} = 15}$ 

**3** La demi-équation électronique du couple FeOOH*/*Fe2+ est

$$
FeOOH_{(s)} + 3H^{+} + e^{-} = Fe^{2+}{}_{(aq)} + 2H_{2}O_{(\ell)}
$$

Le potentiel de Nernst s'écrit

$$
E = E^{\circ} + \frac{0.06}{1} \log \left( \frac{[H^{+}]^{3}}{[Fe^{2+}](c^{\circ})^{2}} \right)
$$

Sur la frontière  $[Fe^{2+}] = C_{tra} = 1,0.10^{-6} \text{ mol.} L^{-1}$ , de sorte que

$$
E = C^{te} - 0.06 \times 3 \,\mathrm{pH}
$$

La pente de la droite est **−0***,***18 V**.

**4** Les frontières des couples de l'eau sont représentées en pointillés sur le diagramme. On constate que les domaines du dioxygène (le plus haut pour les couples de l'eau) et du fer sont disjoints, ce qui montre que le fer est oxydé. À pH = 7, le produit de la première oxydation,  $Fe^{2+}$ , a toujours un domaine disjoint avec le dioxygène. L'oxydation se poursuit donc en FeOOH. Les couples à utiliser pour écrire la réaction sont O2*/*H2O et FeOOH*/*Fe dont les demi-équations électroniques sont

$$
\frac{1}{2}O_2 + 2H^+ + 2e^- = H_2O
$$
  
et FeOOH + 3H<sup>+</sup> + 3e<sup>-</sup> = Fe + 2H<sub>2</sub>O

Ce qui donne le bilan global, pour 6 électrons échangés,

$$
\boxed{2\,{\rm Fe}_{(s)}+\frac{3}{2}\,O_{2\,(g)}+H_2O_{(\ell)}=2\,{\rm FeOOH}_{(s)}}\\[10pt]
$$

**5** Pour enregistrer la courbe courant-potentiel, on utilise un montage à 3 électrodes avec pour électrode de travail la pièce en acier, et dont le schéma est

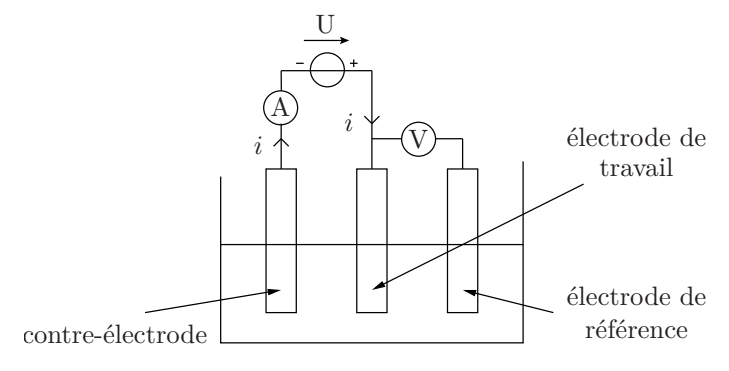

# **Mines Physique 1 MP 2022 — Corrigé**

Ce corrigé est proposé par Vincent Freulon (professeur en CPGE) ; il a été relu par Louis Salkin (professeur en CPGE) et Émilie Frémont (professeur en CPGE).

Le sujet porte sur les bilans d'énergie et transferts thermiques entre d'une part des fils électriques soumis à l'effet Joule et d'autre part le fluide qui s'écoule autour d'eux. On cherche à montrer que l'étude de l'évolution de la température des fils, ou la mesure de leur résistance électrique, permet d'accéder à la vitesse de l'écoulement du fluide dans lequel ils baignent.

- Dans la partie I, on commence par des rappels de cours sur la puissance volumique dissipée par effet Joule et sur la loi d'Ohm locale, puis autour de la loi de Fourier et l'équation de la chaleur. Le transfert thermique par conductoconvection est alors introduit dans l'équation de la chaleur. On résout cette dernière dans le cas d'un fil rectiligne soumis à l'effet Joule, en s'appuyant sur une modélisation unidirectionnelle. Cela aboutit au profil de température dans le fil. La pertinence de la prise en compte des bords du fil est alors discutée. On est ensuite amené à relier la conducto-convection à la vitesse d'écoulement du fluide baignant le fil. Puisque la résistivité électrique d'un conducteur dépend de sa température, elle-même fonction de la vitesse d'écoulement du fluide autour du conducteur, une relation explicitant le lien entre vitesse d'écoulement et résistance électrique du fil est établie. C'est sur ce principe que reposent de nombreux anémomètres à fil chaud.
- La seconde partie s'intéresse à une autre géométrie permettant d'accéder à la vitesse de l'écoulement. Deux fils sont utilisés : l'un sert à chauffer le fluide, qui s'écoule jusqu'au second et le réchauffe. La durée séparant les pics d'échauffement de chacun est directement liée à la vitesse de l'écoulement. Cela est explicité à l'aide d'un bilan d'énergie sur chaque fil, qui conduit à la résolution de deux équations différentielles courantes du premier ordre.

Ce sujet très calculatoire porte sur une portion restreinte du programme et teste un nombre limité de compétences. On pourra donc l'utiliser pendant l'année pour travailler les chapitres associés. Les deux parties peuvent être traitées séparément.

#### **Partie I**

- 2 Dans cette question, on ne prend pas en compte l'effet Joule et la conductoconvection.
- 4 Le transfert thermique conducto-convectif se déroule à travers l'interface fil/fluide et non la section droite du fil. Prendre garde aux signes : la puissance Joule est la puissance reçue par le fil, mais la puissance conducto-convective est la puissance perdue par le fil, telle qu'elle est définie.
- 5 Remplacer  $\rho_w$  par son expression fournie.
- 6 Les constantes d'intégration se déterminent en prenant en compte la solution particulière.
- 9 Remarquer que  $T_{w,max} = T_w(0)$ . Approximer les cosinus et tangente hyperboliques pour obtenir que  $\xi \simeq 1,3$ .
- 15 Montrer que  $\langle T_w \rangle = T_f + K_2 \ell_c^2$ . En utilisant les résultats des questions 5 et 11, en déduire que

$$
R_{w,\infty} = R_f \frac{4h \ell_c^2}{\lambda_w d_w}
$$

Éliminer alors *h* au profit de  $\mathcal{N}_u$ .

- 16 Dans cette question, on ne se place pas dans l'approximation du fil long. Reconnaître la même intégrale que celle calculée à la question 8.
- 17 Exploiter  $\dot{Q}_j = \dot{Q}_f$ , puis réexprimer  $\langle T_w \rangle T_f$  à l'aide de la question 11. Éliminer *h* au profit de  $\mathcal{N}_u$ . Invoquer la loi de King pour remplacer  $\mathcal{N}_u$  et faire apparaître  $\mathcal{R}_e$ , puis V.

#### **Partie II**

- 18 Appliquer le premier principe de la thermodynamique sur le fil émetteur tout entier en négligeant les transferts thermiques autres que le chauffage par effet Joule. Remplacer  $R_w$  par son expression en fonction de  $R_f$ .
- 19 Attention aux signes dans l'exponentielle et la solution particulière.
- 20 Reprendre le raisonnement de la question 18 en ne prenant en compte que la conducto-convection.

# L'anémométrie à fil chaud

## **I.** Étude énergétique de l'anémomètre

**<sup>1</sup>** Notons −→ le **vecteur densité de courant volumique de charge** (dont la →<br>norme est en **A/m<sup>2</sup>**),  $\overrightarrow{E}$  le **champ électrique** (dont la norme est en **V/m**). La loi d'Ohm s'écrit

$$
\overrightarrow{j}=\frac{1}{\rho_{\rm w}}\overrightarrow{\rm E}
$$

où *ρ*w, inverse de la conductivité électrique, s'exprime en **m/S** (ou **Ω.m**).

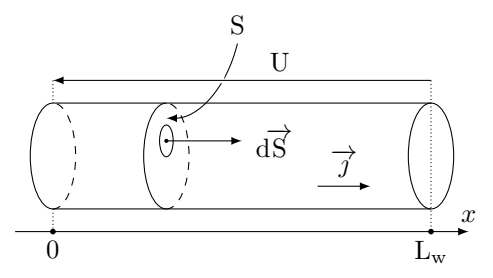

Considérons une section droite S du fil, constituée d'éléments de surface  $\overrightarrow{\mathrm{dS}}$  tels que  $\overrightarrow{dS} = dS \overrightarrow{u_x}$ . Calculons le flux de  $\overrightarrow{j}$  à travers S,

 $\rm L_w$ 

$$
\iint_{S} \overrightarrow{j} \cdot d\overrightarrow{s} = \frac{1}{\rho_{w}} \iint_{S} \overrightarrow{E} \cdot d\overrightarrow{S}
$$
  
Comme  

$$
I = \iint_{S} \overrightarrow{j} \cdot d\overrightarrow{S} \qquad et \qquad \overrightarrow{E} = - \overrightarrow{\text{grad}} V = \frac{U}{L_{w}} \overrightarrow{u_{x}}
$$
  
il vient  

$$
I = \frac{1}{\rho_{w}} \frac{US}{L_{w}}
$$

Or,  
\n
$$
R_{w} = \frac{U}{I} \qquad et \qquad S = \frac{\pi d_{w}^{2}}{4}
$$
\nd'où  
\n
$$
R_{w} = \frac{4 \rho_{w} L_{w}}{\pi d_{w}^{2}}
$$

La puissance $\mathcal{P}_j$ dissipée par effet Joule dans le fil s'écrit

$$
\mathcal{P}_j = R_w I^2 = \frac{4 \rho_w L_w I^2}{\pi d_w^2}
$$

Divisons les deux membres de cette expression par le volume  $L_w \pi {d_w}^2/4$  du fil,

$$
\mathscr{P}_{\rm v} = \frac{16 \,\rho_{\rm w}I^2}{\pi^2 {d_{\rm w}}^4}
$$

 $\overrightarrow{2}$  Notons  $\overrightarrow{j_q}$  le **vecteur densité de courant thermique volumique** (dont la norme s'exprime en **W/m<sup>2</sup>** ), T la température en kelvins et *λ* la **conductivité thermique** du matériau (qui s'exprime en **W/(K.m)**). La loi de Fourier s'écrit

$$
\overrightarrow{j_q} = -\lambda \overrightarrow{\text{grad}} \; T
$$

C'est une loi phénoménologique, puisqu'elle a été **proposée** par Fourier **en se basant sur des expériences**.

La température est homogène sur chaque section donc **la température dépend des coordonnées** *x* **et** *t* **seulement**. Par conséquent,

$$
\overrightarrow{j_{\mathbf{q}}} = -\lambda \frac{\partial \mathbf{T}}{\partial x} \overrightarrow{u_{x}}
$$

Considérons la tranche de fil située entre les abscisses  $x$  et  $x + dx$ ,

$$
\frac{\Phi_{q}(x,t)}{\left(\begin{array}{c}\n\theta_{1} + \frac{1}{2} \\
\hline\n\end{array}\right)} \quad \frac{\Phi_{q}(x+dx,t)}{\left(\begin{array}{c}\n\theta_{1} \\
\hline\n\end{array}\right)} \quad \frac{\Phi_{q}(x+dx,t)}{\left(\begin{array}{c}\n\theta \\
\hline\n\end{array}\right)} \quad \frac{1}{2} \quad \frac{1}{2} \quad \frac{1
$$

Notons U(*t*) l'énergie interne de cette tranche de fil à l'instant *t*. Le premier principe appliqué à ce système immobile dans le référentiel d'étude, entre les instants *t* et  $t + dt$ , s'écrit

$$
U(t + dt) - U(t) = \delta Q + \delta W
$$
  
avec
$$
U(t + dt) - U(t) = \frac{dU}{dt} dt = \mu_w c_w S dx \frac{\partial T_w}{\partial t} dt
$$

De plus, en présence de conduction thermique seule,

$$
\delta W = 0 \qquad \text{et} \qquad \delta Q = \Phi_q(x, t) dt - \Phi_q(x + dx, t) dt
$$

où  $\Phi_{q}$  est le flux thermique compté positivement lorsqu'il est orienté dans le sens des *x* croissants. Comme

$$
\Phi_{\mathbf{q}}(x,t) = \iint_{\mathbf{S}} \overrightarrow{j_{\mathbf{q}}}(x,t) \cdot d\mathbf{S} \, \overrightarrow{u_x} = j_{\mathbf{q}}(x,t) \mathbf{S}
$$
il vient 
$$
\delta \mathbf{Q} = j_{\mathbf{q}}(x,t) \mathbf{S} \, dt - j_{\mathbf{q}}(x + dx,t) \mathbf{S} \, dt
$$

$$
= -\frac{\partial j_{q}}{\partial x}(x, t) \text{S} \, \text{d}x \, \text{d}t
$$
  
ainsi
$$
\delta \text{Q} = \lambda_{\text{w}} \frac{\partial^{2} \text{T}_{\text{w}}}{\partial x^{2}}(x, t) \text{S} \, \text{d}x \, \text{d}t
$$

où l'on a utilisé la loi de Fourier. En remplaçant dans chaque membre du premier principe, il vient

$$
\mu_{\mathbf{w}} c_{\mathbf{w}} \operatorname{Sdx} \frac{\partial \mathbf{T}_{\mathbf{w}}}{\partial t}(x, t) dt = \lambda_{\mathbf{w}} \frac{\partial^2 \mathbf{T}_{\mathbf{w}}}{\partial x^2}(x, t) \operatorname{Sdx} dt
$$
  
 Simplifions pas S dx dt :
$$
\mu_{\mathbf{w}} c_{\mathbf{w}} \frac{\partial \mathbf{T}_{\mathbf{w}}}{\partial t} = \lambda_{\mathbf{w}} \frac{\partial^2 \mathbf{T}_{\mathbf{w}}}{\partial x^2}
$$
  
**3** D'après l'équation (1),  

$$
[h] = \frac{[\dot{Q}_{\mathbf{f}}]}{[\mathbf{T}][\mathbf{S}]}
$$

donc *h* s'exprime en  $\mathbf{W}/(\mathbf{K}.\mathbf{m}^2)$ .

Dans un courant d'air, on ressent une sensation de fraîcheur, cela traduit que le coefficient *h* du transfert thermique conducto-convectif **augmente lorsque V augmente**. Dans ce cas, les transferts thermiques du fil vers le fluide étant plus importants, la température **T<sup>w</sup>** du fil **tend plus rapidement vers T<sup>f</sup>** .

# **Mines Physique 2 MP 2022 — Corrigé**

Ce corrigé est proposé par Valentin Raban (professeur en CPGE) ; il a été relu par Steve Arnefaux (professeur en CPGE) et Émilie Frémont (professeur en CPGE).

L'épreuve porte sur l'étude de différents phénomènes physiques associés aux araignées. Elle traite essentiellement d'électrostatique, de mécanique et de physique des ondes dans un contexte original, voire amusant (sauf pour les personnes qui ont peur des araignées).

- Dans la partie I sont discutés les « parachutes électrostatiques » de certaines araignées. Ils sont constitués de fils tissés qui acquièrent une charge, permettant ainsi à l'araignée de décoller sous l'effet du champ électrique régnant à la surface de la Terre. Cette partie centrée sur l'électrostatique est longue, calculatoire et peu guidée. Son début repose néanmoins sur des méthodes standard du programme de MP : étude d'un condensateur plan, calcul d'un potentiel électrostatique par le théorème de superposition, et étude d'un équilibre par l'exploitation de la conservation de l'énergie mécanique. Elle se termine par une utilisation du théorème de Gauss dans une géométrie peu commune, qui débouche sur la résolution lourde d'une équation aux dérivées partielles.
- La partie II est quant à elle dédiée à la mécanique du point. Les questions y sont classiques mais à nouveau peu guidées. On y rencontre une exploitation de courbe expérimentale permettant de remonter au module de Young d'un fil d'araignée, qui caractérise son élasticité. La partie enchaîne sur l'étude d'un système masse-ressort modélisant un spectaculaire phénomène de capture de proie par l'araignée, puis sur l'étude d'un pendule visant à discuter le réalisme des films mettant en scène Spiderman.
- La partie III étudie les ondes de vibration d'une corde fixée à ses deux extrémités. Il s'agit ici de questionner la pertinence de l'usage de fils d'araignée pour réaliser des cordes de violon. Cette partie est certainement la plus guidée et la plus simple, bien que la question 15 soit posée abruptement.

Le sujet est indéniablement intéressant car les phénomènes naturels présentés sont surprenants. Il balaie par ailleurs différents aspects du programme et s'appuie exclusivement sur des méthodes de cours. On peut remarquer cependant que la plupart des questions des parties I et II nécessitent un raisonnement long et souvent non guidé, demandant ainsi beaucoup d'autonomie. La partie III est plus directive mais s'éloigne du programme de MP. Enfin, le sujet réclame de nombreuses applications numériques qu'il fallait réaliser sans calculatrice.

#### **Partie I**

- 1 Faire l'hypothèse que la masse volumique de l'araignée est proche de celle de l'eau.
- 2 Utiliser l'expression de cours du champ électrostatique régnant dans un condensateur plan.
- 3 Rappeler le potentiel émis par une charge ponctuelle puis utiliser le théorème de superposition. Découper ensuite la somme des potentiels de sorte à exploiter la symétrie de la répartition des charges.
- 4 Adopter un raisonnement énergétique en traduisant la conservation de l'énergie mécanique.
- 5 À l'équilibre l'énergie potentielle est minimale, donc sa dérivée (ici en fonction de  $\alpha$ ) est nulle.
- 6 Pour que l'araignée décolle, la force électrostatique doit dépasser le poids en norme.
- 7 Appliquer le théorème de Gauss à un volume élémentaire vide de charge de géométrie cylindrique, puis écrire que  $\overrightarrow{E} = -\frac{\overrightarrow{grad} \text{ V}}{\text{grad} \text{ V}}$  pour aboutir à une équation aux dérivées partielles sur V. Ensuite, à l'aide de l'indication de l'énoncé, montrer que *f* et *g* sont telles qu'il existe une égalité entre deux termes qui ne dépendent pas de la même variable. L'expression des  $\omega_n$  provient des conditions aux limites  $V(r, 0) = V(r, \varphi) = V_0.$
- 8 Connaissant V grâce à la question 7, on obtient ici le champ électrique par  $\overrightarrow{E} = -\overrightarrow{\text{grad}} V.$

#### **Partie II**

- 10 À l'équilibre, la somme du poids et des forces élastiques exercées par les fils de gauche et de droite est nulle. Faire ensuite des développements limités car  $\ell$ − $\ell$ <sup>0</sup>/2 est petit devant  $\ell_0/2$ .
- 11 Prendre le logarithme de la relation trouvée à la question 10 et vérifier graphiquement que la courbe expérimentale a une pente compatible.
- 12 Appliquer le principe fondamental de la dynamique et le théorème de l'énergie mécanique à l'araignée. La puissance est ensuite le produit scalaire de la force par la vitesse. Attention, le maximum d'un produit n'est pas le produit des maxima.
- 13 Appliquer le principe fondamental de la dynamique et le théorème de l'énergie mécanique à Spiderman. Exprimer alors la tension du fil uniquement en fonction de l'angle *θ* pour conclure sur la tension maximale.
- 14 La force totale est la somme des forces exercées par les N ressorts, tous identiques. Identifier ensuite la tension du fil à une force élastique.

#### **Partie III**

- 15 L'angle *α* est petit donc on peut mener des développements limités. À l'aide d'un théorème du centre de masse sur le bout de corde de longueur d*s*, montrer que la composante horizontale de la tension est indépendante de *x* (le mouvement de la corde est purement vertical). Dire ensuite qu'elle est alors également indépendante du temps puisque c'est le cas aux deux extrémités de la corde en  $x = 0$  et  $x = \ell$ .
- 16 Utiliser la projection suivant  $\overrightarrow{e_z}$  du théorème du centre de masse.
- 20 L'équation de propagation change mais pas les valeurs quantifiées du vecteur d'onde. On a ainsi encore  $k_n = n \pi / \ell$ .

# À propos des araignées

#### **I.** Des araignées volantes

**1** En suivant l'énoncé, on modélise l'araignée par une boule homogène dont on approxime le rayon par  $R \approx 2$  mm, puisque son diamètre est annoncé entre 2 et 7 mm. On considère par ailleurs que sa masse volumique est de l'ordre de celle de l'eau *ρ*e. On détermine alors la masse de l'araignée par

$$
m_{\rm g} = \frac{4}{3} \pi R^3 \rho_{\rm e} \approx \frac{4 \times 3,14 \times (2 \cdot 10^{-3})^3 \times 1,0 \cdot 10^3}{3} \approx 34 \,\rm mg
$$

**2** D'après le cours, le champ électrostatique qui règne dans un condensateur plan est en norme

$$
E_0 = \frac{|\sigma|}{\varepsilon_0}
$$

où |*σ*| est la charge surfacique absolue portée par chaque armature. Le champ étant dirigé vers le sol, celui-ci constitue l'armature négative donc pour  $E_0 = 120 \text{ V} \cdot \text{m}^{-1}$ on calcule :

$$
\sigma = -\varepsilon_0 \mathbf{E}_0 \approx -8.9 \cdot 10^{-12} \times 120 \approx -1.1 \cdot 10^{-9} \,\mathrm{C.m^{-2}}
$$

Par ailleurs, puisque le champ électrique est uniforme, la différence de potentiel U aux bornes du condensateur formé entre le sol en  $z = 0$  et la ionosphère en  $z = z_0$ vaut

$$
U = E_0 z_0 \approx 120 \times 60 \cdot 10^3 \approx 7{,}2
$$
 MV

ce qui ne correspond pas aux 360 kV annoncés (rapport 20 entre la valeur calculée et la valeur expérimentale). On en déduit que **le champ électrique n'est probablement pas uniforme entre le sol et la ionosphère**, car le modèle électrique proposé ne permet pas de rendre compte des observations.

**3** Par symétrie, toutes les charges subissent le même potentiel V. Calculons-le en considérant la charge A1. D'après le théorème de superposition, celle-ci est soumise à la somme des potentiels engendrés par les charges A2, A3, ..., A2*<sup>n</sup>* soit

$$
V = \sum_{k=2}^{2n} \frac{q}{4 \pi \varepsilon_0 r_{1,k}}
$$

où  $r_{1,k}$  est la distance entre les points  $A_1$  et  $A_k$ . Découpons cette somme en trois morceaux

$$
V = \sum_{k=2}^{n} \frac{q}{4 \pi \epsilon_0 r_{1,k}} + \frac{q}{4 \pi \epsilon_0 r_{1,n+1}} + \sum_{k=n+2}^{2n} \frac{q}{4 \pi \epsilon_0 r_{1,k}}
$$

Par symétrie toujours, le premier et le troisième terme sont identiques donc

$$
V = \frac{q}{4 \pi \varepsilon_0 r_{1,n+1}} + 2 \sum_{k=2}^{n} \frac{q}{4 \pi \varepsilon_0 r_{1,k}}
$$

Puis, on observe sur la figure ci-dessous d'une part que  $r_{1,n+1} = 2L \sin \alpha$ , et d'autre part que pour *k* quelconque, la triangle OA1A*<sup>k</sup>* est isocèle de côté L sin *α* et d'angle au sommet  $(k-1)\pi/n$ .

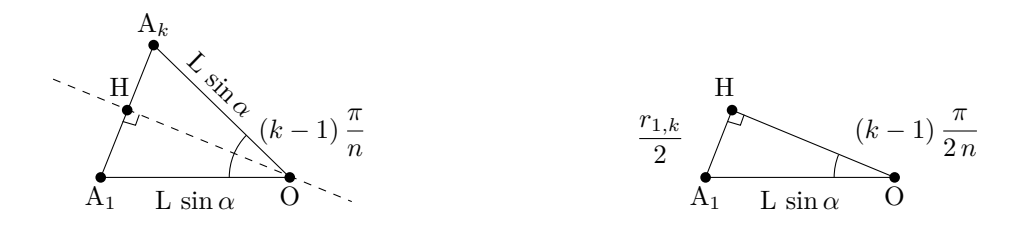

#### Triangle  $OA_1A_k$

#### Triangle **OA1H**

L'étude du triangle  $OA<sub>1</sub>H$  montre alors que la longueur  $r<sub>1,k</sub>$  est telle que

$$
r_{1,k} = 2 \,\mathrm{L} \, \sin \alpha \, \sin \left( \frac{\pi \,(k-1)}{2 \,n} \right)
$$

Finalement, remplaçons les longueurs ainsi déterminées dans l'expression du potentiel et décalons les indices de la somme pour conclure :

$$
V = \frac{q}{8 \pi \varepsilon_0 L \sin \alpha} + 2 \sum_{k=1}^{n-1} \frac{q}{8 \pi \varepsilon_0 L \sin \alpha \sin (k \pi/(2n))}
$$

$$
= \frac{q}{8 \pi \varepsilon_0 L \sin \alpha} \left( 1 + \sum_{k=1}^{n-1} \frac{2}{\sin (\pi k/(2n))} \right)
$$
soit
$$
V = \frac{q G(n)}{p \pi \varepsilon_0 L \sin \alpha} \quad \text{avec} \quad p = 8
$$

Ensuite, l'énergie d'interaction électrostatique  $\mathcal{E}_i$  est la somme des énergies des particules *q* V divisée par 2, soit

$$
\mathcal{E}_{\mathbf{i}} = \frac{1}{2} \sum_{k=1}^{2n} q \mathbf{V} = \frac{1}{2} \times 2n q \mathbf{V} = \frac{n q^2 \mathbf{G}(n)}{8 \pi \varepsilon_0 \mathbf{L} \sin \alpha}
$$

Rappelons que le facteur 1*/*2 est ajouté pour ne pas compter deux fois la même interaction, par exemple A*<sup>i</sup>* soumise au potentiel de A*<sup>j</sup>* et A*<sup>j</sup>* soumise au potentiel de A*<sup>i</sup>* . On compte l'énergie correspondante une seule fois.

À l'équilibre, l'énergie d'interaction est minimale ce qui correspond ici à un sinus maximal, c'est-à-dire à

$$
\alpha = \frac{\pi}{2}
$$

L'éventail est donc **plat** à l'équilibre, s'il n'est soumis qu'à ce potentiel. S est confondu avec O dans cette configuration.

**4** On propose une approche énergétique, en prenant comme système l'ensemble des fils et des charges. Les forces électrostatiques entre les charges dérivent de l'énergie potentielle d'interaction  $\mathcal{E}_{i}$ , et en suivant l'énoncé on néglige les autres formes d'énergie potentielle. Par ailleurs, l'énergie cinétique *e*<sup>c</sup> d'un fil est

$$
e_{\rm c} = \frac{1}{2} m \, \left(\frac{{\rm L}}{2}\right)^2 \, \dot{\alpha}^2
$$

car  $v = L \dot{\alpha} / 2$  puisque la masse est située au milieu du fil.

# **Mines Chimie MP 2022 — Corrigé**

Ce corrigé est proposé par Alexandre Herault (professeur en CPGE) ; il a été relu par Augustin Long (professeur en CPGE) et Stéphane Ravier (professeur en CPGE).

Ce sujet a pour thème « chimie et énergie ». Ses trois parties sont indépendantes ; toutes sont très proches du cours.

- La première partie, la plus longue, concerne la filière hydrogène. Dans un premier temps, on s'intéresse à la production de dihydrogène par hydrolyse du tétrahydruroborate de sodium. C'est l'occasion de répondre à quatre questions variées et très courtes. Dans la seconde sous-partie, ayant pour thème la cristallographie, on aborde le stockage du dihydrogène dans un alliage. Les questions y sont très classiques : on représente la structure, on calcule le paramètre de maille, on évoque le contact entre les atomes.
- La deuxième partie est une étude des piles zinc-air. On y aborde la nature des électrodes et leur polarité, les caractéristiques thermodynamiques de la réaction de fonctionnement ainsi que les questions habituelles sur la durée du fonctionnement de la pile, sa capacité, et sa force électromotrice.
- La dernière partie, qui comporte peu de questions, a pour but de doser le glucose présent dans le jus d'une orange. Un diagramme potentiel-pH de l'iode est fourni et il convient, comme très souvent, d'attribuer les domaines. Le dosage est ensuite décrit et il faut utiliser les données expérimentales pour déterminer la teneur en glucose. Il s'agit d'un dosage en retour dans lequel on titre du diiode par des ions thiosulfate, réaction souvent rencontrée et qu'il convient de maîtriser. La dernière question, celle qui concerne spécifiquement le dosage, nécessite une bonne compréhension des réactions qui se déroulent et il faut écrire méthodiquement et patiemment les relations entre les différentes quantités de matière.

Cette épreuve, qui dure 1h30 seulement, est un exercice spécifique auquel il faut se préparer. Le sujet de cette année constitue pour cela un très bon entraînement. Les questions sont simples, classiques et courtes (à l'exception de la dernière). Il fallait répondre avec efficacité pour espérer terminer l'épreuve dans le temps imparti.

#### **Partie I**

- 1 On rappelle que  $\ell = 0$  pour une sous-couche s, que  $\ell = 1$  pour une sous-couche p et que  $m_\ell$  est compris entre  $-\ell$  et  $+\ell$ .
- 2 L'atome de bore est central. Comparer avec le carbone pour déduire la géométrie de la molécule.
- 3 Le volume molaire d'un gaz dans ces conditions est donné en annexe.
- 4 Un catalyseur intervient-il dans le bilan ?
- 7 Comparer les distances du site B vers les atomes de fer d'une part, et les atomes de titane d'autre part. Est-ce qu'un atome d'hydrogène a la place de s'insérer dans la plus petite des deux distances précédentes ?
- 9 Attention, il faut 2 atomes H pour une molécule H2.

#### **Partie II**

- 10 On réalise l'oxydation du zinc par le dioxygène. Les électrodes de cette pile sont constituées par les armatures  $A_1$  et  $A_2$ . Déterminer où ont lieu l'oxydation et la réduction.
- 13 Il faut utiliser la relation de cours  $\Delta_{\rm r}$  G<sup>°</sup> =  $-n\mathcal{F}e^{\circ}$ .
- 14 Quel est le réactif limitant ? Déterminer la charge totale qui peut circuler.

#### **Partie III**

- 18 Déterminer le couple impliqué et écrire la relation de Nernst. L'énoncé ne donne pas la valeur RT  $\ln(10)/\mathcal{F} = 0.06$  V.
- 20 On réalise un dosage en retour. Il faut bien distinguer toutes les quantités de matière utiles : notamment pour le diiode,  $n(I_2)_0$  initialement introduit, et  $n(I_2)_{\text{titré}}$ la quantité titrée par le thiosulfate ; pour les ions iodate,  $n(\mathrm{IO}_3^{-})$ <sub>0</sub> la quantité initiale produite, *n*(IO<sub>3</sub><sup>−</sup>)<sub>réagit</sub> la quantité qui réagit avec le glucose, et *n*(IO<sub>3</sub><sup>−</sup>)<sub>restant</sub> la quantité qui reste après réaction et qui permet de reformer du diiode. Enfin, ne pas oublier que le jus a été dilué 5 fois.

#### Chimie et énergie

**1** D'après les règles de Klechkowski, Hund et Pauli, la configuration électronique du bore est

$$
B(Z=5): \quad 1s^2\,2s^22p^1
$$

Les électrons de valence sont ceux de la **couche 2 (2s <sup>2</sup>2p 1 )**. Pour les électrons de la sous-couche 2s, on a  $n = 2$ ,  $\ell = 0$ ,  $m_{\ell} = 0$  et  $m_s = \pm 1/2$ , un quadruplet possible est alors

$$
\boxed{(2,\!0,\!0,\!+\!1/2)}
$$

Pour les électrons de la sous-couche 2p, on a  $n = 2$ ,  $\ell = 1$ ,  $m_{\ell} = -1; 0; +1$  et  $m_s = \pm 1/2$ , un quadruplet possible est alors

$$
\boxed{(2,\!1,\!0,\,+\,1/2)}
$$

2 La structure de Lewis de  $BH_4$ <sup>−</sup> est

$$
\begin{array}{c}\n\phantom{\overline{a}}\phantom{\overline{a}}\phantom{\over
$$

Par analogie avec la géométrie du carbone qui présente également quatre liaisons, comme le bore ici, on déduit que la géométrie est **tétraédrique**.

**3** D'après l'équation de réaction donnée, on forme 4 équivalents de dihydrogène par  $\overline{\mathfrak{eq}}$ uivalent d'ions  $BH_4^-$ . Le volume dégagé est donc

$$
V(H_2) = n(H_2) V_m = 4 (CV) V_m
$$
  
AN:  

$$
V(H_2) = 4 \times 1 \times 1 \times 24 = 96 L
$$

**4** Un catalyseur accélère la réaction sans intervenir dans son bilan. Le volume de dihydrogène dégagé est donc **identique** en présence de catalyseur.

**5** La maille de l'alliage fer-titane est la suivante :

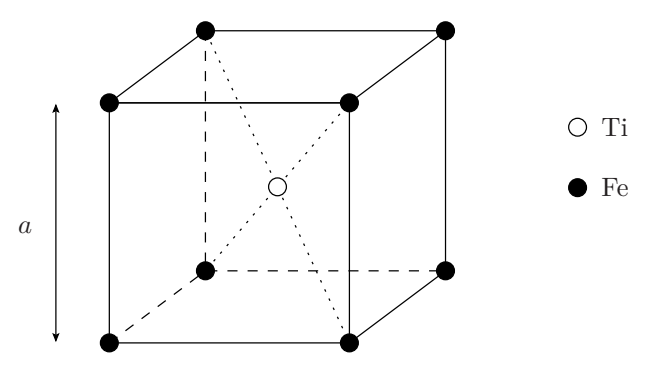

**6** Le contact fer-titane a lieu sur la demi-diagonale du cube :

AN:  
\n
$$
\frac{a\sqrt{3}}{2} = R(Fe) + R(Ti)
$$
\n
$$
a = \frac{2}{1,8} \times (125 + 145) \approx 1,1 \times 270 \approx 300 \text{ pm}
$$

**7** Les sites de type B (au centre de chaque face) sont situés à la distance *a/*2 des √ atomes de titane et à la distance *a* 2*/*2 des atomes de fer. Ces distances n'étant pas égales, **les sites octaédriques de type B ne sont pas réguliers**.

La plus petite distance entre un site de type B et un atome voisin est la distance *a/*2 avec les atomes de titane. Pour savoir si le site est déformé, regardons si un atome d'hydrogène a la place de s'insérer :

$$
R(H) + R(Ti) = 35 + 145 = 180 \text{ pm} > \frac{a}{2} = 150 \text{ pm}
$$

Il n'y a donc pas la place d'insérer un atome d'hydrogène dans le site sans déformation : **les sites octaédriques de type B sont déformés par l'introduction d'hydrogène**.

Pour étudier la déformation du site, il n'est pas nécessaire de regarder les deux distances vers les sommets, seule la plus petite distance est pertinente, ici vers les atomes de titane à la distance *a/*2.

**8** Comptons les différents atomes dans la maille :

$$
Z(Fe) = 8 \times \frac{1}{8} = 1
$$
  $Z(Ti) = 1 \times 1 = 1$   $Z(H) = 6 \times \frac{1}{2} = 3$ 

La formule de l'alliage est alors  $Fer\i{H_3}$ 

**9** Il y a 3 atomes d'hydrogène, donc 1,5 molécules H2, dans une maille de l'alliage  $\overline{\text{de}}$  volume  $V = a^3$ . Le volume molaire correspondant est alors

$$
\mathbf{V}'_{\mathrm{m}}=\frac{\mathcal{N}_{\mathrm{A}}}{1,5}\,a^3
$$

$$
\mathbf{AN:}
$$

AN: 
$$
V'_{\text{m}} = \frac{6.10^{23}}{1.5} \times 3^3 \times 10^{-30} = 4 \times 27 \times 10^{-7} \approx 1,1.10^{-5} \text{ m}^3 \cdot \text{mol}^{-1}
$$

Comme  $V'_m \ll V_m = 24$  L.mol<sup>-1</sup> = 2,4.10<sup>-2</sup> m<sup>3</sup>.mol<sup>-1</sup>, le stockage dans l'alliage est **beaucoup plus efficace**.

Cette technique de stockage utilise un volume environ 400 fois plus petit que le gaz dans les conditions standard. C'est même deux fois plus efficace que la technique de compression usuellement utilisée dans les bouteilles sous pression qui sont à environ 200 bars.

# **X***/***ENS Physique MP 2022 — Corrigé**

Ce corrigé est proposé par Jacques Ding (École Polytechnique) ; il a été relu par Olivier Frantz (professeur agrégé en école d'ingénieurs) et Julien Dumont (professeur en CPGE).

Ce sujet s'intéresse aux phénomènes mécaniques de flexion et de flambage d'une structure élancée, successivement dans le cas d'une tour de billes aimantées, puis d'une feuille de papier, enfin dans le cas des verres de champagne. Ses trois parties sont indépendantes.

- Dans la partie I, on étudie la stabilité mécanique des chaînes de billes aimantées. Après une étude guidée d'une chaîne simple à deux billes, on généralise les résultats au cas d'un édifice à grand nombre d'aimants. La formule du champ magnétique d'un dipôle étant donnée dans l'énoncé, cette partie mobilise exclusivement des connaissances de mécanique des solides et peut être abordée intégralement avec le programme de première année.
- La deuxième partie traite de l'instabilité en flambage d'une poutre élancée. On généralise les calculs de la première partie dans le cas d'un milieu continu. Les connaissances à mobiliser sont identiques à celles de la première partie, mais les techniques de calcul nécessitent d'être à l'aise avec les systèmes infinitésimaux. Cette partie s'achève avec une estimation du module de Young d'une feuille de papier.
- La troisième partie aborde un problème légèrement différent : les modes vibratoires d'une flûte de champagne. Plus calculatoire, cette partie utilise néanmoins des raisonnements similaires à ceux de la partie précédente. L'objectif est de déterminer, en fonction des paramètres du verre, la fréquence propre des oscillations radiales, connues comme le « chant des verres ».

De longueur raisonnable pour le concours de l'École Polytechnique, ce sujet très progressif permet de réviser pleinement les chapitres de mécanique du point de première année et les méthodes énergétiques. La première partie, relativement proche du cours, devrait être abordable pour une majorité d'étudiants tandis que les deux suivantes, plus techniques, constituent une bonne évaluation de la compréhension physique des raisonnements appliqués. Notons que le chant des verres a déjà fait l'objet d'un sujet de l'X en filière PC en 2007. En conclusion, ce sujet montre que les outils vus en prépa peuvent se prolonger à la mécanique des milieux continus, domaine qui sera étudié en école d'ingénieurs.

#### **Partie 1**

- 4 Utiliser une composition des vitesses entre les points  $O_1$  et I puis utiliser l'hypothèse de roulement sans glissement.
- 8 L'énergie potentielle magnétique a pour forme générale

$$
E_B = -\overrightarrow{\mathcal{M}_1} \cdot \overrightarrow{B_0}(O_1) + C^{te}
$$

- 14 Faire l'hypothèse des petites oscillations autour de *θ* = 0 pour linéariser les sinus et cosinus dans le résultat de la question 13. Montrer qu'on obtient une équation différentielle linéaire du second ordre. En déduire une condition sur S permettant d'avoir des solutions bornées.
- 18 Comparer les énergies magnétiques d'interaction entre deux voisins, puis entre deux seconds voisins.
- 21 Montrer que  $z_2 z_1 = D \cos(2\alpha)$  puis utiliser l'expression de  $z_1$  de la question précédente ainsi qu'un développement limité du cosinus.
- 23 Écrire  $E_{eN}$  avec une somme double en utilisant l'expression générale obtenue à la question précédente puis utiliser deux fois la formule (8) de l'énoncé.
- 24 Étudier la minimalité de l'énergie potentielle totale de la chaîne en  $\alpha = 0$ .

#### **Partie 2**

- 27 Appliquer le théorème de l'énergie mécanique au barreau, pour une déformation de *a* à *a* + *u* sous l'effort F, en considérant que l'énergie cinétique reste nulle lors du mouvement. Attention, la loi de Hooke implique que F n'est pas constante lors de la déformation.
- 28 Considérer une tranche de fibres de dimensions  $b \times dh \times L$  et exprimer sa déformation en élongation *u* en fonction de *h* et de *θ*. En déduire l'énergie potentielle élastique emmagasinée en intégrant le résultat de la question précédente selon *h*.
- 30 Considérer un segment de tranche de fibres de masse  $\delta^2 m = \rho b \times dh \times R d\theta'$  centré en  $(h, \theta')$  avec  $\theta' \in [0, \theta]$ . Exprimer sa variation de hauteur dans la configuration déformée en fonction de R, θ' et *h* puis intégrer l'énergie potentielle infinitésimale selon  $h$  et  $\theta'$ . Développer enfin les fonctions trigonométriques restantes à l'ordre le plus bas permettant d'avoir  $E_g$  non nulle.
- 35 Considérer une tranche infinitésimale de dimensions  $b \times h \times dz$  pour exprimer son énergie cinétique infinitésimale puis intégrer selon *z*.

#### **Partie 3**

- 40 La configuration non déformée  $R = a_0$  étant un état d'équilibre, en déduire une condition que doit respecter  $dF/dR$  en  $a_0$ .
- 42 En supposant  $|(1 k^2)\varepsilon| \ll 1$ , développer au premier ordre en  $\varepsilon$  le terme en  $1/R$ dans l'expression de l'énergie potentielle.
- 43 Considérer une tranche de verre de hauteur *b*, d'épaisseur *e* et décrivant un angle d*θ* pour en déduire son énergie cinétique infinitésimale en fonction de *a*(*θ, t*). En déduire par intégration l'énergie cinétique totale du verre.

## **1.** Chaîne d'aimants en interaction magnétique

**1** L'allure des lignes de champ pour la bille aimantée de dipôle magnétique  $\overrightarrow{\mathcal{M}_{O}}$ , centré en O et aligné selon (O*z*), est représentée ci-dessous, dans le plan (O*yz*). Ces lignes de champ sont orientées du pôle Nord vers le pôle Sud.

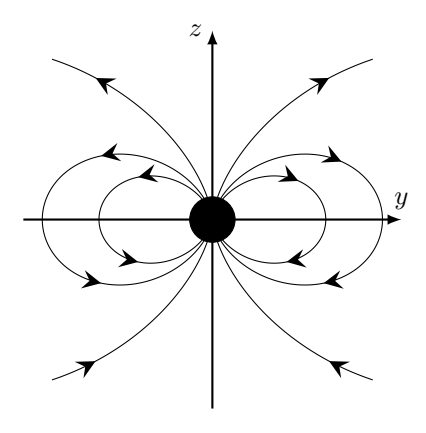

**2** Les vecteurs radial  $\overrightarrow{e_r}$  et orthoradial  $\overrightarrow{e_{\theta}}$  s'expriment en fonction des vecteurs unitaires  $\overrightarrow{e_y}$  et  $\overrightarrow{e_z}$  selon

$$
\overrightarrow{e_r}(\theta) = -\sin(\theta)\overrightarrow{e_y} + \cos(\theta)\overrightarrow{e_z} \qquad \text{et} \qquad \overrightarrow{e_\theta}(\theta) = -\cos(\theta)\overrightarrow{e_y} - \sin(\theta)\overrightarrow{e_z}
$$

d'où, en utilisant la formule (3) de l'énoncé,

• 
$$
\overrightarrow{B}_0(P_1) = \frac{\mu_0 M}{4\pi D^3} \times 2\overrightarrow{e_r}(\theta = 0)
$$
 soit  $\overrightarrow{B}_0(P_1) = \frac{\mu_0 M}{2\pi D^3} \overrightarrow{e_z}$   
\n•  $\overrightarrow{B}_0(P_2) = \frac{\mu_0 M}{4\pi D^3} \times \overrightarrow{e_\theta}(\theta = \frac{\pi}{2})$  soit  $\overrightarrow{B}_0(P_2) = -\frac{\mu_0 M}{4\pi D^3} \overrightarrow{e_z}$   
\n•  $\overrightarrow{B}_0(P_3) = -\frac{\mu_0 M}{4\pi D^3} \times 2\overrightarrow{e_r}(\theta = \pi)$  soit  $\overrightarrow{B}_0(P_3) = \frac{\mu_0 M}{2\pi D^3} \overrightarrow{e_z}$   
\n•  $\overrightarrow{B}_0(P_4) = -\frac{\mu_0 M}{4\pi D^3} \times \overrightarrow{e_\theta}(\theta = \frac{3\pi}{2})$  soit  $\overrightarrow{B}_0(P_4) = -\frac{\mu_0 M}{4\pi D^3} \overrightarrow{e_z}$ 

**3** Exprimons M en fonction de Mv. La bille de diamètre D étant supposée uniformément aimantée,

$$
\mathcal{M} = M_v \times \frac{4}{3}\pi \left(\frac{D}{2}\right)^3 = \frac{\pi}{6} M_v D^3
$$

Avec l'expression de  $\overrightarrow{B}_0(P_1)$  de la question précédente,

$$
\boxed{\overrightarrow{B_0}(P_1) \cdot \overrightarrow{e_z} = \frac{\mu_0}{2\pi D^3} \times \frac{\pi}{6} M_v D^3 = \frac{\mu_0 M_v}{12}}
$$
  
Numériquement, 
$$
\boxed{\overrightarrow{B_0}(P_1) \cdot \overrightarrow{e_z} = \frac{4\pi}{12} \times 10^{-7} \times 9 \cdot 10^5 \simeq 9 \cdot 10^{-2} \text{ T}}
$$

Cette valeur est très supérieure à celle du champ magnétique terrestre (de l'ordre de 50 *µ*T) et est raisonnable pour un aimant en néodyme. Il est alors légitime de négliger le champ magnétique terrestre dans la suite du problème.

**4** Dans le référentiel où l'aimant (0) est fixe, appliquons la formule de composition des vitesses entre les points I et O<sub>1</sub>. À chaque instant *t*, en notant  $\overrightarrow{\Omega_{1/0}} = \dot{\theta}_1 \overrightarrow{e_x}$ le vecteur vitesse angulaire relative de l'aimant (1) par rapport à l'aimant (0), on a

$$
\overrightarrow{v_1}(t) = \overrightarrow{v_{\Omega_1}}(t) + \overrightarrow{\mathrm{IO_1}} \wedge \overrightarrow{\Omega_{1/0}}
$$

L'hypothèse de roulement sans glissement en I impose également

 $\overrightarrow{IO_1} = \frac{D}{2}$ 

$$
\overrightarrow{v_{\rm I}}(t)=\overrightarrow{0}
$$

 $\overrightarrow{e_r}$  et  $\overrightarrow{v_{O_1}}(t) = D\dot{\theta}\overrightarrow{e_{\theta}}$ 

Avec

$$
\vec{0} = D \dot{\theta} \vec{e}_{\theta} + \frac{1}{2} D \dot{\theta}_{1} \vec{e}_{r} \wedge \vec{e}_{x}
$$

Comme  $\overrightarrow{e_r} \wedge \overrightarrow{e_x} = -\overrightarrow{e_\theta}$ , en projetant selon  $\overrightarrow{e_\theta}$  et en simplifiant par D,  $\dot{\theta}_1(t) = 2 \dot{\theta}(t)$ 

Enfin, en intégrant par rapport au temps avec la condition initiale  $\theta(0) = \theta_1(0) = 0$ ,

$$
\boxed{\theta_1(t) = 2\,\theta(t)}
$$

Il est aussi possible de raisonner géométriquement sur la figure 3 de droite de l'énoncé. Le roulement étant sans glissement et les deux billes ayant le même rayon, les longueurs I0I et I1I sont égales. Par conséquent les deux triangles (isocèles) I<sub>0</sub>OI et I<sub>1</sub>O<sub>1</sub>I sont identiques. Or, l'angle au sommet en O est  $\theta$  et celui en O<sub>1</sub> est  $(\theta_1 - \theta)$ . En égalisant,

 $\theta = \theta_1 - \theta$  $\theta_1 = 2\theta$ 

**5** Dans le référentiel associé à l'aimant (0), supposé galiléen, considérons le système {aimant (1)}. Il est soumis aux forces externes suivantes :

- son **poids**  $\overrightarrow{P} = -mg\overrightarrow{e_z}$ ;
- la **force magnétique** exercée par l'aimant (0) notée  $\overrightarrow{F}$ ;
- la **réaction du contact** avec (0) notée  $\overrightarrow{R} = R_N \overrightarrow{e_r} + R_T \overrightarrow{e_\theta}$ .

L'expression littérale de la force magnétique est

$$
\overrightarrow{F} = \left(\overrightarrow{\mathcal{M}_{1}} \cdot \overrightarrow{\mathrm{grad}}\,\right) \overrightarrow{B_{0}}(O_{1})
$$

Toutefois, la suite de l'énoncé privilégie une approche énergétique.

Il est nécessaire de prendre en compte le frottement  $(R_T \neq 0)$  car c'est une conséquence de l'hypothèse du roulement sans glissement. Autrement dit, s'il n'y avait pas de réaction tangentielle, l'aimant (1) glisserait sans rouler sur l'aimant (0).

**6** Le système {aimants (0) et (1)} est un système de solides rigides, soumis à des forces conservatives (poids et force magnétique), ainsi qu'à des forces internes non conservatives (réaction tangentielle) mais ne travaillant pas sous l'hypothèse du roulement sans glissement. Par conséquent,

L'énergie mécanique du système est conservée au cours du temps.

# **X Physique et Sciences de l'ingénieur MP 2022 Corrigé**

Ce corrigé est proposé par Olivier Frantz (professeur agrégé en école d'ingénieurs) ; il a été relu par Jacques Ding (École Polytechnique) et Stéphane Ravier (professeur en CPGE).

Le sujet traite des matériaux semi-conducteurs. Il les aborde de manière générale, se penche ensuite sur la jonction PN, et s'intéresse enfin aux comportements électrique et thermique des transistors.

- Dans la première partie, assez courte, on étudie le peuplement en électrons de la bande de conduction d'un semi-conducteur intrinsèque ou dopé. Il s'agit surtout de comprendre les statistiques qui gouvernent la répartition des porteurs de charges en fonction des énergies mises en jeu.
- La deuxième partie s'intéresse au fonctionnement de la jonction PN à l'équilibre et hors équilibre. Il y est question d'électromagnétisme et de diffusion. Le but est d'établir la caractéristique courant-tension d'une diode.
- Enfin, dans la troisième partie, on cherche à modéliser un transistor bipolaire. Cette partie est assez variée. Elle propose des questions de compréhension, de diffusion particulaire et thermique, et d'électricité pour des signaux continus ou variables.

Le sujet est plutôt long. Les notions abordées dans le cadre du programme, en électromagnétisme, diffusion ou électrocinétique, ne présentent pas de difficultés. En revanche, même si elles sont construites progressivement, les questions autour de la diffusion particulaire, hors programme en MP, nécessitent un certain recul.

Aucune connaissance sur les semi-conducteurs ou les transistors n'est requise, toutes les informations utiles sont données dans le sujet ; cela explique que l'énoncé soit long et dense. La difficulté est de s'approprier les notions présentées. Les informations sont distillées au fur et à mesure, ce qui n'aide pas forcément à se repérer. Contrairement à ce qui est indiqué dans le préambule, la partie 3 est liée aux précédentes même si certaines sous-parties peuvent être abordées de manière indépendante.

#### **Partie 1**

- 1 Plutôt que de les exprimer l'un en fonction de l'autre, il faut plutôt comparer la largeur  $E_G$  au produit  $k_B$  T.
- 3 Que deviennent les atomes d'impuretés lorsque la température augmente (ou *β* diminue)? Pour trouver  $T_e$ , considérer que tous les atomes donneurs ont fourni un électron. La température  $\mathbf{T}_\text{i}$  correspond à la situation où le réseau cristallin a fourni N<sup>D</sup> électrons. Cette quantité, très faible, est approchée à l'aide du facteur de Boltzmann. Pour l'application numérique, on retient  $\ln 10 = 2$ , qui est rappelé à la question 22.
- 11 Utiliser la loi des gaz parfaits, écrite sous la forme  $p = n_{\text{GP}} k \text{T}$ .

### **Partie 2**

- 13 Écrire l'équation de Maxwell-Gauss pour chaque zone de la diode. L'abscisse X<sup>A</sup> est négative.
- 20 Le courant particulaire dû à la conduction électrique est lié à la vitesse des particules via  $J_C = C v$ . Vérifier les unités.
- 27 En régime stationnaire, la variation du nombre de trous entre l'entrée et la sortie est nulle. Les entrées, sorties et disparitions de trous dans la portion élémentaire se compensent.
- 29 Évaluer le courant en *x* = 0, à l'entrée de la zone.

## **Partie 3**

- 32 En arrivant dans la base, les électrons se retrouvent dans une zone où ils sont minoritaires.
- 35 Utiliser la loi des mailles. Le point de fonctionnement est déterminé par l'intersection des droites de charge et des caractéristiques. Débuter par le quadrant (I).
- 36 La puissance s'écrit  $P_M = V_{CE} I_C$ .
- 38 Appliquer la loi des nœuds avant la base du transistor. Étudier séparément la partie continue (résultant de la polarisation du transistor) et la partie variable des signaux.
- 39 Si on se limite aux signaux variables, la source continue E peut être remplacée par un fil.
- 41 Faire un schéma électrique complet du transistor, qui montre le circuit de polarisation et le modèle interne, puis le simplifier avec les approximations énoncées.
- 45 Reprendre les lois des mailles de la question 35.
- 48 Le commutateur étant en position  $S_2$ , réécrire les deux lois des mailles.
- 50 Attention la courbe donnée figure 14 est erronée. Pour Y entre 0 et 0*,*5, la fonction  $F(Y) = (1 + Y)/(2 + Y)^2$  varie entre 0,25 et 0,24.

# PROPRIÉTÉS ET APPLICATIONS DES semi-conducteurs

## **1.** Propriétés électriques d'un semi-conducteur

**1** Puisque, pour passer des joules aux électronvolts, il faut diviser l'énergie par la charge élémentaire  $e$  et que l'énoncé donne K =  $e/(k_B T_a) = 40 \text{ V}^{-1}$ , on a

$$
\text{E}_\text{G} \gg k_\text{B} \, \text{T}_\text{a} = \frac{1}{40} \text{ eV} = 25 \text{ meV}
$$

La largeur  $E_G = 1$  eV de la bande interdite est beaucoup plus grande que le produit *k*<sup>B</sup> T<sup>a</sup> qui est l'ordre de grandeur de l'énergie d'agitation thermique. Ainsi, **à température ambiante, la conductivité d'un semi-conducteur intrinsèque est très faible** car peu d'électrons ont l'énergie suffisante pour franchir la bande interdite. **Si la température augmente, la conductivité d'un semi-conducteur augmente** car plus d'électrons peuvent participer à la conduction. En revanche, **dans un métal, la conductivité baisse lorsque la température augmente**. La bande de conduction étant déjà remplie d'électrons, une agitation thermique plus grande entraîne un plus grand nombre de collisions.

**2** En prenant une masse volumique *µ* de l'ordre de 5*.*10<sup>3</sup> kg*.*m<sup>−</sup><sup>3</sup> et une masse molaire M de l'ordre de 50 g*.*mol<sup>−</sup><sup>1</sup> , on a

$$
N_{\rm at} = \frac{\mu \mathcal{N}_{\rm A}}{M} = \frac{5 \times 10^3 \times 6 \times 10^{23}}{5 \times 10^{-2}} = 6.10^{28} \text{ m}^{-3} = 6.10^{22} \text{ cm}^{-3}
$$

Par conséquent,

$$
\boxed{\frac{N_{\rm at}}{N_{\rm D}}=6.10^6}
$$

**La quantité d'atomes d'impuretés est négligeable devant celle d'atomes du réseau cristallin.** On trouve ainsi 1 atome d'impureté pour 6 millions d'atomes du réseau.

À titre de comparaison, le cuivre, bon conducteur, libère environ un électron par atome.

**3** Dans les trois domaines, **le semi-conducteur intrinsèque SCi subit une évolution exponentielle du nombre d'électrons dans la bande de conduction**. La hausse de la température conduit à une hausse du nombre d'électrons qui franchissent la bande interdite. Selon la loi de Boltzmann, la concentration *n* est de la forme

$$
n = n^* \exp(-\beta E_G)
$$

Le semi-conducteur SCN a un comportement différent. Aux basses températures, le nombre d'électrons dans la bande de conduction croît avec une faible pente (domaine 1) avant une stagnation (domaine 2) puis à nouveau une forte augmentation (domaine 3) qui rejoint celle du SCi. Dans le domaine 1, lorsque la température augmente, **de plus en plus d'impuretés sont ionisées** apportant ainsi des électrons de conduction. Lorsque **toutes les impuretés sont ionisées** (domaine 2), on observe une stagnation : aucun électron supplémentaire n'est apporté. Enfin, **l'augmentation naturelle des électrons de conduction du réseau cristallin avec la température** rattrape celle apportée par les impuretés et l'emporte (domaine 3).

Le domaine 2 est appelé régime d'épuisement (des donneurs) et le domaine 3, régime intrinsèque.

La température  $T_e$  est obtenue en considérant que l'agitation thermique  $k_B T_e$  est suffisante pour ioniser tous les atomes donneurs. Ils ont ainsi chacun fourni un électron, qui a franchi *δ*ED, ainsi

$$
\boxed{\mathrm{T_e} = \frac{\delta \mathrm{E_D}}{k_\mathrm{B}} = 10^2 \mathrm{~K}}
$$

À la température T<sup>i</sup> , la concentration *n* d'électrons qui ont franchi la bande interdite dans le semi-conducteur intrinsèque atteint  $N_D$ . Ceci correspond à un atome de semi-conducteur ionisé sur six millions d'après la question 2. En ordre de grandeur, le rapport des populations est égal au facteur de Boltzmann :

$$
\frac{N_D}{N_{at}} = \exp(-\beta_i E_G)
$$

En prenant  $\ln(6.10^6) \simeq 7 \ln(10) \simeq 7 \times 2 = 14$ ,

$$
T_i = \frac{E_G}{k_B \, \ln(N_{\rm at}/N_{\rm D})} \simeq \frac{10^4}{14} = 7.10^2 \text{ K}
$$

La valeur  $\ln 10 = 2$  est rappelée à la question 22.

**La température ambiante** T**<sup>a</sup> se situe dans le domaine 2.** Au niveau du plateau (domaine 2), la concentration *n* <sup>∗</sup> d'électrons de conduction est égale à celle des donneurs car toutes les impuretés ont fourni un électron.

$$
n^* = N_D = 10^{16} \text{ cm}^{-3}
$$

#### **Dans les domaines 2 et 3, toutes les impuretés sont ionisées.**

**4** La figure 3 montre que la quantité *n* d'électrons libres dans la bande de conduction augmente fortement avec la température. La résistivité est alors plus faible. On peut donc réaliser **une thermistance** avec un semi-conducteur, un composant dont la résistance varie avec la température.

**5** La fonction  $f_e$  tend vers 0 aux hautes énergies (E  $\gg \mu$ ) et vers 1 aux basses énergies ( $E \ll \mu$ ). En  $E = \mu$ , elle vaut 0,5.

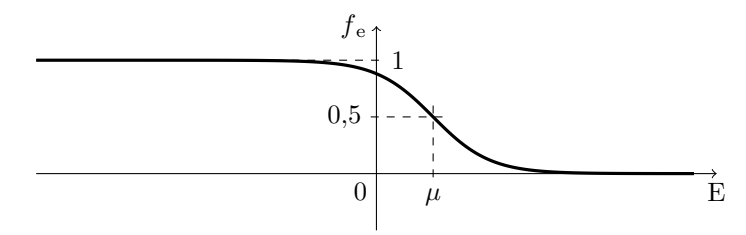

La fonction exponentielle exp[*β*(E−*µ*)] varie de e à 1*/*e sur un intervalle centré autour de *µ* et égal à

$$
\Delta E \simeq \frac{2}{\beta}
$$